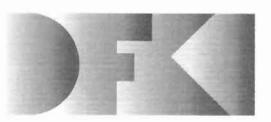

**Deutsches Forschungszentrum fur Kunstliche Intelligenz GmbH** 

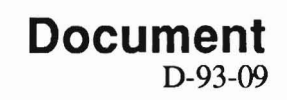

# **TDl Extralight User's Guide Hans-Ulrich Krieger, Ulrich Schafer June 1993**

# Deutsches Forschungszentrum für Künstliche Intelligenz **GmbH**

Postfach 20 80 D-67608 Kaiserslautem, FRG Tel.: (+49631) 205-3211/13 Fax: (+49631) 205-3210

Stuhlsatzenhausweg 3 D-66123 Saarbriicken, FRG Tel.: (+49681) 302-5252 Fax: (+49 681) 302-5341

# **Deutsches Forschungszentrum**  für **Künstliche Intelligenz**

The German Research Center for Artificial Intelligence (Deutsches Forschungszentrum für Künstliche Intelligenz, DFKI) with sites in Kaiserslautern and Saarbrücken is a non-profit organization which was founded in 1988. The shareholder companies are Atlas Elektronik, Daimler-Benz, Fraunhofer Gesellschaft, GMD, IBM, Insiders, Mannesmann-Kienzle, SEMA Group, Siemens and Siemens-Nixdorf. Research projects conducted at the DFKI are funded by the German Ministry for Research and Technology, by the shareholder companies, or by other industrial contracts.

The DFKI conducts application-oriented basic research in the field of artificial intelligence and other related subfields of computer science. The overall goal is to construct systems with technical knowledge and common sense which - by using AI methods - implement a problem solution for a selected application area. Currently, there are the following research areas at the DFKI:

- **□** Intelligent Engineering Systems<br>□ Intelligent User Interfaces
- **Q** Intelligent User Interfaces<br>**Q** Computer Linguistics
- 
- **Q** Computer Linguistics<br> **Q** Programming System
- **Q** Programming Systems<br>**Q** Deduction and Multiage **Q** Deduction and Multiagent Systems<br>**Q** Document Analysis and Office Auto
- Document Analysis and Office Automation.

The DFKI strives at making its research results available to the scientific community. There exist many contacts to domestic and foreign research institutions, both in academy and industry. The DFKI hosts technology transfer workshops for shareholders and other interested groups in order to inform about the current state of research.

From its beginning, the DFKI has provided an attractive working environment for AI researchers from Germany and from all over the world. The goal is to have a staff of about 100 researchers at the end of the building-up phase.

Friedrich J. Wendl **Director** 

# TDL ExtraLight User's Guide

# Hans-Ulrich Krieger, Ulrich Schafer

DFKI-D-93-09

**This work has been supported by a grant from The Federal Ministry for Research and Technology (FKZ ITW-9002** 0).

© Deutsches Forschungszentrum fUr Kunstliche Inteliigenz 1993

This work may not be copied or reproduced in whole or in part for any commercial purpose. Permission to copy in whole or in part without payment of fee is granted for nonprofit educational and research purposes provided that ali such whole or partial copies include the following: a notice that such copying is by permission of Deutsches Forschungszentrum für Künstliche Intelligenz, Kaiserslautern, Federal Republic of Germany; an acknowledgement of the authors and individual contributors to the work; ali applicable portions of this copyright notice. Copying, reproducing, or republishing for any other purpose shall require a licence with payment of fee to Deutsches Forschungszentrum für Künstliche Intelligenz.

# *TDLExtraLight* User's Guide\*

Hans-Ulrich Krieger, Ulrich Schafer {krieger , schaefer}@dfki.uni-sb.de German Research Center for Artificial Intelligence (DFKI) Stuhlsatzenhausweg 3 D-6600 Saarbriicken 11, Germany

#### Abstract

This paper serves as a user's guide to the first version of the type description language  $TDC$ used for the specification of linguistic knowledge in the DISCO project of the DFKI.

<sup>•</sup> We would like to thank John Nerbonne and Klaus Netter for their helpful comments on an earlier version of this documentation. This work was supported by a research grant (ITW 9002 0) from the German Bundesministerium fur Forschung und Technologie to the DFKI DISCO project.

# Contents

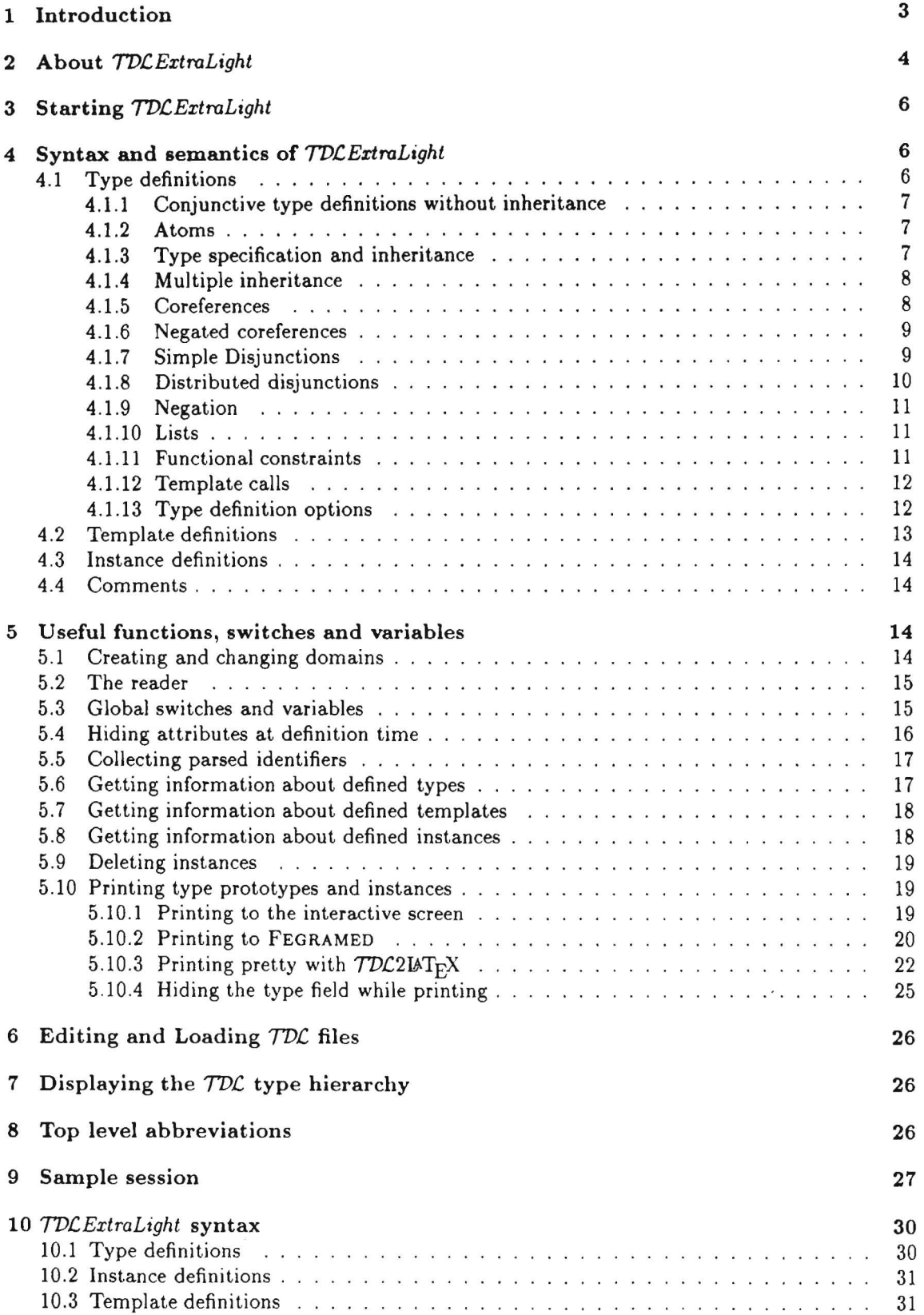

2

# **1 Introduction**

Over the last few years, unification-based grammar formalisms have become the predominant paradigm in natural language processing and computational linguistics.! The main idea of representing as much linguistic knowledge as possible via a unique data type called *feature structures* allows the integration of different description levels, starting with phonology and ending in pragmatics. <sup>2</sup>In this case *integration* means

- 1. to represent, process and interpret all linguistic knowledge in one formalism, and
- 2. to have access to the different description levels and to be able to construct these descriptions in parallel (as syntax and semantics is constructed simultaneously in Montague's framework; cf. [Montague 74])

Here , a feature structure directly serves as an *interface* between the different description stages, which can be accessed by a parser or a generator at the same time. In this context, *unification* is concerned with two different tasks: (i) *to combine information* (unification is a structure-building operation), and (ii) *to reject inconsistent knowledge* (unification determines the satisfiability of a given structure).

While the first approaches rely on annotated phrase structure rules (for instance GPSG and PATR-II, as well as their successors CLE and ELU [Russell et al. 92]), modern formalisms try to specify grammatical knowledge as well as lexicon entries merely through feature structures. In order to achieve this goal, one must enrich the expressive power of the first unification-based formalisms with *disjunctive descriptions*. In general, we can distinguish between disjunctions over atoms and disjunctions over complex feature structures. Atomic disjunctions are available in nearly every system. However, they are too weak to represent linguistic ambiguities adequately, motivating the introduction of those ambiguities at higher processing levels. The feature constraint solver UDiNe [Backofen & Weyers 93] of *TVc'ExtraLight* allows the use of complex disjunctions and moreover, gives a grammarian the opportunity to formulate *distributive disjunctions* which are an efficient way to synchronize covarying elements in different attributes through the use of unique disjunction names<sup>[Dorre</sup> & Eisele 89; Backofen et al. 90]. In addition, this technique obviates the need for expanding to disjunctive normal form, but adds no expressive power to a feature formalism, assuming that it allows for disjunctions.

Later, other operations came into play, viz., *(classical) negation* or *implication.* Full negation however can be seen as an input macro facility because it can be expressed through the use of disjunctions, negated coreferences, and negated atoms with the help of existential quantification as shown in [Smolka 88]. UDiNe is currently the only implemented system allowing for general negation. Note that an implication can be easy expressed using negation (although this might not be an efficient way to implement it):  $\phi \rightarrow \psi \equiv \neg \phi \vee \psi$ .

Other proposals consider the integration of *functional* and *relational dependencies* into the formalism which makes them Turing-complete in general.<sup>3</sup> However the most important extension to formalisms consists of the incorporation of *types,* for instance in modern systems like TFS [Zajac 92], CUF [Dom & Eisele 91], or *TVC,* [Krieger & Schafer 93]. Types are ordered *hierarchically* (via

<sup>&</sup>lt;sup>1</sup>[Shieber 86] and [Uszkoreit 88] give an excellent introduction to the field of unification-based grammar theories. [Pereira 87] makes the connection explicit between unification-based grammar formalisms and logic programming. [Knight 89] presents an overview to the different fields in computer science which make use of the notion of unification.

 $2$  Almost every theory/formalism use a different notion when refering to feature structures:  $f$ -structures in LFG [Bresnan 82], *feature bundles or feature matrices* in GPSG [Gazdar et al. 85], categories in GPSG, CUG [Uszkoreit 86; Karttunen 86], and CLE [Alshawi 92], *functional structures* in FUG [Kay 85], *terms* in DCG [Pereira & Warren 80], attribute-value matrices in HPSG [Pollard & Sag 87] or dags in PATR-II [Shieber et al. 83].

 $^3$ For instance, Carpenter's ALE system [Carpenter 92] gives a user the opportunity to define definite relations (see [Hohfeld & Smolka 88]), but the underlying constraint system of ALE is even more restricted than the attributevalue logic employed in *TDC ExtraLight*. Definite clauses of ALE can be composed using disjunction, negation, and Prolog cut. However, allowing the user to write Prolog-style relations, e.g., Aït-Kaci's LOGIN [Aït-Kaci & Nasr 86a], gives ALE a flavor more like a general logic programming language than a restricted grammar formalism.

*subsumption)* as it is known from object-oriented programming languages. This leads to *multiple inheritance* in the description of linguistic entities (see [Daelemans et al. 92) for a comprehensive introduction). Finally, *recursive types* are necessary to describe recursion over phrase structure which is inherent in all grammar formalisms relying on a *context-free backbone . <sup>4</sup>*Other proposals consider the integration of additional data types, for instance *sets* (cf. [Rounds 88] or [Pollard & Moshier 90)).

Pollard and Sag's *Head-Driven Phrase Structure Grammar* is currently the most promising grammatical theory which includes all the extensions given above (see [Sag & Pollard 87; Pollard & Sag 87; Pollard 89; Pollard & Sag 93]). HPSG has been developed further since its first formulation [Pollard & Sag 87], has been applied successfully to the description of tough linguistic phenomena, is interesting from a mathematical viewpoint and is axiomatized to a great extent. HPSG integrates insights from different theories like LFG, GPSG, and GB, but also employs theoretical aspects emerging from situation semantics and DRT. In addition, HPSG covers many ideas from other relating disciplines, like computer science, computational logic and artificial intelligence, especially knowledge representation. HPSG is the ideal representative of the family of unification-based grammar theories which can be characterized roughly by the keywords *monotonicity, decLarativeness* and *reversibility .* 

Martin Kay was the first person who laid out a generalized linguistic framework, called *unificationbased grammars, by introducing the notions of extension, unification, and generalization into* computational linguistics.<sup>5</sup> Kays *Functional Grammar* [Kay 79] represents the first formalism in the unification paradigm and is the predecessor of strictly lexicalized approaches like FUG, HPSG or UCG [Moens et al. 89). Pereira and Shieber were the first to give a mathematical reconstruction of PATR-II, in terms of a denotational semantics [Pereira & Shieber 84]. The work of Karttunen led to major extensions of PATR-Il, concerning disjunction, atomic negation, and the use of cyclic structures [Karttunen 84]. Kasper and Rounds' seminal work [Kasper & Rounds 86; Rounds & Kasper 86) is important in many respects: they clarified the connection between feature structures and finite automata, gave a logical characterization of the notion of disjunction, and presented for the first time complexity results ([Kasper & Rounds 90] is a good summary of their work) . Mark Johnson enriched the descriptive apparatus with classical negation and showed that the feature calculus is a decidable subset of first-order predicate logic [Johnson 88). Finally, Gert Smolka's work gave a fresh impetus to the whole field: his approach is distinguished from others in that he presents a sorted set-theoretical semantics for feature structures [Smolka 88]. In addition, Smolka gave solutions to problems concerning the complexity and decidability of feature structure descriptions. Further results can be found in [Smolka 89). Paul King's work aims to reconstruct a special grammar theory, viz. HPSG, in mathematical terms [King 89], whereas Backofen and Smolka's treatment is the most general and complete one, bridging the gap between logic programming and unification-based grammar formalisms [Backofen & Smolka 92) . There exist only a few other proposals to feature structures nowadays which do not use standard first order logic directly, for instance Reape's approach, using a polymodallogic [Reape 91].

# **2 About** *TDCExtraLight*

*TDCExtraLight* is a unification-based grammar development environment to support HPSG-like grammars with multiple inheritance. *TDC* is an acronym for *Type Description Language,* whereas the suffix *ExtraLight* should indicate that it is a roughly implemented system with only a few sophisticated features. Work on *TDCExtraLight* has started at the end of 1988 and is embedded in the DISCO project of the DFKI. The main motivation behind *TDCExtraLight* was to make a reliable and robust system fast available to the people in the DISCO project: a type system simply

<sup>4</sup> Moving from context-free phrase structure rules to ID rule schemata is motivated by the following two facts: (i) there was/is a strong tendency in linguistics to incorporate all kinds of knowledge into feature structures, and (ii) ID schemata are descriptively more adequate than traditional CF rules through the use of underspecification.

<sup>50</sup>n closer inspection, Kay 's proposal was not the first one working with complex features. There have been other approaches in related fields; for instance in linguistics (e .g., [Harman 63]) or compiler construction (e .g., [Knuth 68]), although they made no use of the notion of unification.

belongs to the main ingredients of a modern NLP core machinery. Moreover, a type system can lay the foundations for a grammar development environment because types serve as abbreviations for lexicon entries, categories and principles as is familiar from HPSG (cf. chapter 8 in [Pollard & Sag 87]) and this is exactly the main business *TDCExtraLight* is currently concerned with. The DISCO grammar consists of 650 type specifications written in *TDC* and is the largest HPSG grammar for German [Netter 93]. Input given to *TDC* is parsed by a Zebu-generated parser [Laubsch 93] to allow for a more intuitive input syntax and to abstract from uninteresting details imposed by the unifier and the underlying Lisp system.

The core machinery of DISCO consists of *TDCExtraLight* and the feature constraint solver UDiNe [Backofen & Weyers 93]. UDiNe is a powerful untyped unification machinery which allows the use of distributed disjunctions, general negation, and functional dependencies. The modules communicate through an interface, and this communication mirrors exactly the wayan abstract typed unification algorithm works: two typed feature structures can only be unified if the according types are definitely compatible. This is accomplished by the unifier in that UDiNe handles over two type expressions to *TDC* which gives back a simplified conjunction of the types.

*TDCExtraLight* permits *type definitions with multiple inheritance* and the *inheritance of functional dependencies.* In addition, *TDC* allows a grammarian to define and use *parameterized templates*  (macros). Moreover, there exists a special *instance definition facility* to ease the writing of lexicon entries which differ from normal types in that they are not entered into the type hierarchy.<sup>6</sup> However, there are small drawbacks when working with *TDCExtraLight.* 

First of all, every type will be fully *expanded* at definition time in order to determine the consistency of a feature structure description. Later on, a user is enforced to work with this feature structure, but cannot stick to the old, smaller one. In addition, when using a (complex) type symbol as a part in a description, we have to make sure that this type is already defined, i.e., we are not allowed to refer to an unknown type . As a consequence of this mechanism, *roc* rejects recursive type definitions, or to be more precisely, testing the satisfiability of a recursive type leads to an infinite expansion (recursion can only be expressed in the context-free backbone; see below). Second, *TDCExtraLight* does not support disjunctive or even negated type specifications, although they can be written on the feature constraint level.<sup>7</sup>

*TDCExtraLight* comes along with a number of useful tools:

- a *type grapher* to visualize the underlying type hierarchy (the grapher and also an inspector is supported by the Lisp system)
- a sophisticated interactive *feature editor,* allowing a user to depict and to edit typed feature structure [Kiefer & Fettig 93)
- a  $TDC2IATEX$  package, transforming typed feature structures into  $IATEX$  code
- a number of software switches, which influence the behaviour of the whole system

Grammars and lexicons written in  $T\mathcal{D}\mathcal{L}$  can be tested by using the chart parser of the DISCO system. The parser is a bidirectional bottom-up chart parser, providing a user with parametrized parsing strategies as well as giving him control over the processing of individual rules (cf. [Kiefer 93) for a general description of the parser module and [Netter 93] for other levels of processing in the DISCO system) .

<sup>6</sup>Strictly speaking, lexicon entries can be seen as the leaves in the type hierarchy which do not admit further subtypes (see also [Pollard &. Sag 87], p. 198). Note that this dichotomy is the analogue to the distinction between classes and instances in object-oriented programming languages.

<sup>7</sup>The disadvantages of *roc ExtraLight* mentioned above are no longer present in its successor *roc* which will be available in spring '93. The new system is completely redesigned and reimplemented, includes advanced features, is fully incremental and has better performance, although its expressive power increases massively. Moreover, the new TDC makes a parametrized expansion mechanism available to the user (this is needed by a parser or a generator to work efficiently) and support a special form of non-monotonic inheritance (see [Krieger & Schafer 93J for a full system overview).

# 3 Starting *TDC ExtraLight*

- 1. Start COMMON LISP .
- 2. (load-system "tdl-el") loads the necessary parts of *TDCExtraLight* such as the unifier (UDINE), type definition reader, feature editor (FEGRAMED), type hierarchy management and the  $TDC2\mu T_FX$  interface. The portable system definition facility DEFSYSTEM is described in [Kantrowitz 91].
- 3. After loading the LISP code, the following prompt appears on the screen:

```
Welcome to DISCO's Type Definition Language TDL-el.
```
 $USER(1):$ 

4. To start the *TDCExtroLight* reader and create a domain for grammar types and symbols, the user should type

(DEFINE-DOMAIN :DISCO) (or abbreviated :det :disco) Any other keyword symbol or string may be chosen instead of DISCO *except* TDL and the usual COMMON LISP package names like COMMON-LISP or USER. The name TDL is preserved for internal functions and variables. It is possible to define several domains and to change between them by using function IN-DOMAIN (see Section 5.1).

- 5. Now it is possible to define types or templates interactively or to load grammar file(s) by simply using the LISP primitive LOAD. Examples:  $DISCO(2):$  ?  $my\_first\_type :=$  [case nom, num 1]. DISCO(3): (LOAD "grammar") (or abbreviated: ld "grammar")
- 6. DISCO(4): (EXIT) (or abbreviated :ex) exits LISP and *TDCExtraLight .*  The EMACS command C-x C-c kills the LISP and EMACS process.

# 4 Syntax and semantics of *TDC ExtraLight*

*TDCExtraLight* can be given a set-theoretical semantics along the lines of [Smolka 88; Smolka 89]. It is easy to translate *TDCExtraLight* statements into denotation-preserving expressions of Smolka's feature logic, thus viewing *TDCExtroLight* only as syntactic sugar for a restricted subset of PL1.

The BNF (Backus-Naur Form) of the *TDCExtroLight* syntax is given in section 10. The syntax is case insensitive. Newline characters, spaces or comments (section 4.4) can be inserted anywhere between the syntax tokens (symbols, braces, parentheses etc.).

All *TDCExtroLight* definitions must start with a question mark (?) or exclamation mark (!) and end with a period (.) . It is important not to forget these delimiters since otherwise the LISP reader will try to evaluate an expression as LISP code. It is possible to mix LISP code and *TDC* definitions in a file. Some examples are shown in section 9.

## 4.1 Type definitions

The general syntax of a *TDCExtroLight* type definition is

? (type-name) :=  $(type-def)$  [(options)].

 $\langle$ type-name) is a symbol, the name of the type to be defined.  $\langle$ type-def) is described in the next sections. It is either a conjunctive feature description (sections 4.1.1 and 4.1.3) or a template call (section 4.1.12). (options) will be described in section 4.1.13.

# *4.1 Type definitions* 7

# 4.1.1 Conjunctive type definitions without inheritance

All type definitions in *TD£ ExtraLight* are conjunctive on the top level, i.e., a conjunction of attribute-value pairs. Type definitions using inheritance are described in sections 4.1.3 and 4.1.4. In order to define a feature structure type *person-number-type* with attributes PERSON and NUMBER, the *TD£ExtraLight* syntax is

#### ? person-number-type := [PERSON, NUMBER].

The definition results in the structure

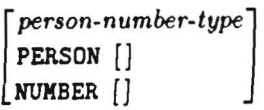

If no value is specified for an attribute, the empty feature structure with the top type of the type hierarchy will be assumed. Attribute values can be atoms, conjunctive feature structures, disjunctions, distributed disjunctions, coreferences, lists, functional constraints, template calls, or negated values. The syntax is described in the next sections (BNF on page 30).

#### 4.1.2 Atoms

In *TD£ExtraLight ,* an atom can be either a number, a string or a symbol. Atoms can be used as values of attributes or as disjunction elements.

Example: The *TDC ExtraLight* type definition

? pl-3-phon := [NUMBER plural, PHON "-en", PERSON 3].

results in the structure

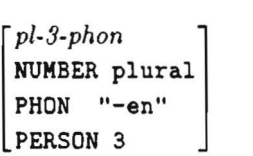

An example for atoms as disjunctive elements is shown in section 4.1.7.

#### 4.1.3 Type specification and inheritance

All conjunctive feature structures can be given a type specification. Type specification at the top level of a type definition defines inheritance from a supertype. The feature definition of the specified type will be unified with the feature term to which it is attached.

The inheritance relation represents the definitional dependencies of types. Together with multiple inheritance (described in the next section), the inheritance relation can be seen as a directed acyclic graph (DAG) .

An example for type specification inside a feature structure definition:

? agr-plural-type := [AGR person-number-type: [NUMBER plural]].

This definition results in the structure

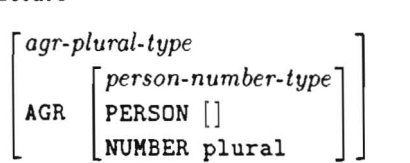

Now an example for type inheritance at the top level:

? pI-type := person-number-type:[NUMBER plural].

This definition results in the structure

```
[
 pI -type 1 
PERSON [] 
 NUMBER plural
```
This feature structure is called the GLOBAL PROTOTYPE of *pi-type:* a fully expanded feature structure of a defined type which has inherited all information from its supertype(s) is called a GLOBAL PROTOTYPE. A feature structure consisting only of the local information given by the type definition is called a LOCAL PROTOTYPE. SO the LOCAL PROTOTYPE of *pi-type* is

```
[
pI-type ] 
NUMBER plural
```
Section 5.10 explains how the different prototypes of a defined type can be displayed. As mentioned above, type specification is optional. If no type is specified, the top type  $\star \text{var} \star$  of the type hierarchy will be assumed.

#### 4.1.4 Multiple inheritance

On the top level of a feature type definition, multiple inheritance is possible, while inside feature structures only a single type is allowed which might inherit in its definition from multiple types. As an example for multiple inheritance, suppose *number-type, person-type* and *gender-type* are defined as follows:

? number-type [NUMBER]. ? person-type := [PERSON] . ? gender-type := [GENDER] .

Then the *roCExtraLight* type definitior

```
? mas-2-type := (number-type, 
                  person-type, 
                  gender-type): [GENDER mas, 
                                 PERSON 21.
```
would result in the following structure:

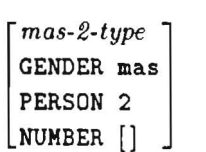

#### 4.1.5 Coreferences

Coreferences indicate information sharing between feature structures. In *TDCExtraLight*, coreference symbols are written *before* the value of an attribute or *instead* of an attribute value. A coreference symbol consists of the hash sign  $(*)$ , followed by either a number (positive integer) or a symbol. However, in the internal representation and in the printed output of feature structure , the coreference symbols will be normalized to an integer number. Example:

? share-pn := [SYN #pn person-number-type : [], SEM #pn ].

#### *4.1 Type definitions*

results in the following structure:

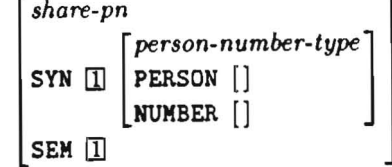

 $\mathbf{a}$ 

#### 4.1.6 Negated coreferences

Negated coreferences specify that two attributes must not *share* the same value, i.e. they may have the same value, but these values must not be linked to each other by coreferences. The Syntax of negated coreferences is

 $\tilde{a}$   $\sharp$   $(a_1, a_2, \ldots a_n),$ 

where  $a_1, a_2, \ldots a_n$  are coreference symbols, i.e., numbers or symbols, without the hash sign. Negated coreferences are not allowed at the top level of a type definition . Example: The *TDCExtraLight* definition

? give := [RELN give, GIVER  $**(1,2)$ , GIVEN #1, GIVEE #2].

would result in the following structure:

```
gIVe 
RELN give 
GIVER -'(ill , [1J)[] 
GIVEN 1GIVEE[2]
```
#### 4.1.7 Simple Disjunctions

Disjunctive alternatives are enclosed in braces  $({\{\ldots\}})$  and separated by commata. Disjunction elements can be atoms, conjunctive feature descriptions, simple disjunctions, distributed disjunctions, lists, template calls or negated values. In simple disjunctions, the alternatives must not contain coreferences to values outside the alternative itself (see [Backofen & Weyers 93] for the reasons).

Distributed disjunctions allow for a restricted way to use coreferences to outside disjunction alternatives (section 4.1.8). Another restriction in *TDCExtraLight* is that disjunctions are not allowed at the top level of a type definition .

Example for disjunctions in a type definition :

? person-1-or-2 := [SYN { person-number-type: [PERSON 1], person-number-type: [PERSON 2] } J .

The resulting feature structure is

*person-l-or- 2*  SYN *[ person-number-typej*  PERSON 1 NUMBER [] *[ person-number-typej*  PERSON 2 NUMBER [J

Another more local specification of the same disjunction would be

? person-l-or-2 := [SYN person-number-type: [PERSON { 1 , 2 } ] ].

The resulting feature structure is

$$
\begin{bmatrix} person-I-or-2 \text{ }\text{person-number-type} \\ \text{SYN} \end{bmatrix}
$$
 
$$
\begin{bmatrix} person-number-type \text{ }\text{PERSON} \end{bmatrix}
$$
 
$$
\begin{bmatrix} 1 \\ 2 \end{bmatrix}
$$
 
$$
\begin{bmatrix} 1 \\ \text{NUMBER} \end{bmatrix}
$$

#### 4.1.8 Distributed disjunctions

A very useful feature of *TDc'ExtraLight* defined in the underlying unification system UDINE are distributed disjunctions. Distributed disjunctions are a special kind of disjunctions which allow to restrict the specification of disjunctions affecting more than one attribute to a local domain , thus avoiding the necessity of constructing a disjunctive normal form in many cases. Consider the following example:

```
season-trigger 
                     {
                          "spring" } 
SEASON \$1 \left\{\begin{array}{l}\n    \text{``summer''}\n    \text{``fall''}\n \end{array}\right."winter" 
NUMBER \{3\}
```
This structure has been generated by the following *TDc'ExtraLight* expression:

```
? season-trigger := [SEASON %l{"spring", "summer", "fall", "winter"}, 
                  NUMBER %1{ 1, 2, 3
```
When a structure of type *season-trigger* will be unified with the structure [SEASON {"summer" "fall"}] , then the value of attribute NUMBER will become {2, 3}, i.e., the value of attribute SEASON triggers the value of attribute NUMBER, and vice versa.

The syntax of an alternative list in distributed disjunctions is

 $\sqrt[n]{i} \{a_{i_1}, \ldots, a_{i_n} \}$ ,

where  $i$  is an integer number, the disjunction index for each group of distributed disjunctions  $(11)$ in the example). More than two alternative lists per index are allowed. All distributed disjunctions with the same index must have the same number  $(n)$  of alternatives. The disjunction index is local in every type definition and is normalized to a unique index when unification of feature structures takes place .

In general, if alternative  $a_i$ ,  $(1 \leq j \leq n)$  does not fail, it selects the corresponding alternative  $b_i$ ,  $c_i$ , ... in all other distributed disjunctions with the same disjunction index i.

As in the case of simple disjunctions, disjunction alternatives must not contain coreferences to values outside the alternative itself. But for distributed disjunctions, there is an exception to this restriction: disjunction alternatives may contain coreferences to values in another distributed disjunction if both disjunctions have the same disjunction index and the alternative containing the coreference has the same position in the disjunction alternative list .

An example for such a distributed disjunctions with coreferences is:

? dis2 :=[a %1{ [] , #1 , #2 }, b %1{ [c +],  $x: [d #1 g:[m -]], x: [d #2 g:[m +]]]$ ].

$$
\begin{bmatrix}\ndis2 \\
\mathbf{1} & \mathbf{1} \\
\mathbf{2} & \mathbf{3} \\
\mathbf{3} & \mathbf{1} \\
\mathbf{4} & \mathbf{3} \\
\mathbf{5} & \mathbf{1} \\
\mathbf{4} & \mathbf{1} \\
\mathbf{5} & \mathbf{1} \\
\mathbf{5} & \mathbf{1} \\
\mathbf{5} & \mathbf{1} \\
\mathbf{1} & \mathbf{1} \\
\mathbf{2} & \mathbf{1} \\
\mathbf{3} & \mathbf{1} \\
\mathbf{4} & \mathbf{1} \\
\mathbf{5} & \mathbf{1} \\
\mathbf{5} & \mathbf{1} \\
\mathbf{1} & \mathbf{1} \\
\mathbf{2} & \mathbf{1} \\
\mathbf{3} & \mathbf{1} \\
\mathbf{4} & \mathbf{1} \\
\mathbf{5} & \mathbf{1} \\
\mathbf{1} & \mathbf{1} \\
\mathbf{2} & \mathbf{1} \\
\mathbf{3} & \mathbf{1} \\
\mathbf{4} & \mathbf{1} \\
\mathbf{5} & \mathbf{1} \\
\mathbf{6} & \mathbf{1} \\
\mathbf{7} & \mathbf{1} \\
\mathbf{8} & \mathbf{1} \\
\mathbf{1} & \mathbf{1} \\
\mathbf{2} & \mathbf{1} \\
\mathbf{3} & \mathbf{1} \\
\mathbf{4} & \mathbf{1} \\
\mathbf{5} & \mathbf{1} \\
\mathbf{6} & \mathbf{1} \\
\mathbf{7} & \mathbf{1} \\
\mathbf{8} & \mathbf{1} \\
\mathbf{1} & \mathbf{1} \\
\mathbf{2} & \mathbf{1} \\
\mathbf{3} & \mathbf{1} \\
\mathbf{4} & \mathbf{1} \\
\mathbf{5} & \mathbf{1} \\
\mathbf{6} & \mathbf{1} \\
\mathbf{7} & \mathbf{1} \\
\mathbf{8} & \mathbf{1} \\
\mathbf{1} & \mathbf{1} \\
\mathbf{2} & \mathbf{1} \\
\mathbf{3} & \mathbf{1
$$

#### 4.1.9 Negation

The " sign indicates negation. Example:

?  $not-mas-type := [GENDER$   $mas]$ .

The resulting feature structure is

```
[GENDER -mas]not-mas-t ype ]
```
#### 4.1.10 Lists

In *TVCExtraLight,* lists are represented as first-rest structures with distinguished attributes \*FIRST and \*REST, where the atomic value \*end indicates the empty list. The input of lists can be abbreviated by using the < . . . > syntax:

```
? list-it := [LIST < first-element, second, #last >, 
              LAST #last, 
              AN-EMPTY-LIST <> ].
```
The resulting feature structure is

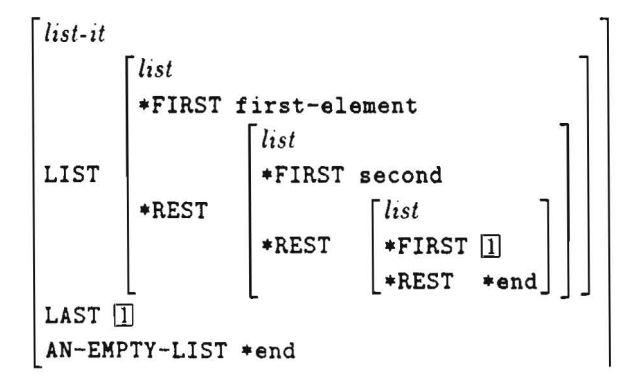

#### 4.1.11 Functional constraints

Functional constraints define the value of an attribute on the basis of a function which has to be defined and computed outside the *TVC* system.

The syntax of functional constraints is

 $\mathcal{K}(\text{function name}) \ (\text{(function parameters)})$ 

String concatenation is a nice example for the use of functional constraints:

? add-prefix  $:=$  [WORD #word, PREFIX #prefix, WHOLE %CONCATENATE (STRING, #prefix, #word)].

where CONCATENATE is the generic LISP function for concatenation of sequences. The usual representation for functional constraints is:

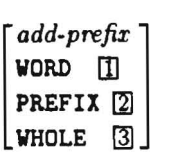

*Functional Constraints:*   $\boxed{3}$  = concatenate(string,  $\boxed{2}$ ,  $\boxed{1}$ )

The evaluation of functional constraints will be residuated until all parameters are instantiated [Ait-Kaci & Nasr 86b; Smolka 91]. Evaluation can be enforced by using the function EVAL-CONSTRAINTS of the UNIFY package. Further details are described in [Backofen & Weyers 93].

#### 4.1.12 Template calls

Templates are pure textual macros which allow to specify (parts of) type or instance definitions by means of some shorthand . The *definition* of templates will be explained in section 4.2. Template *call* simply means syntactic replacement of a template name by its definition and possibly given parameters.

The syntax of template call is

 $\mathcal{Q}$ (template name) ((template parameter pairs))

where a (template parameter pair) is a pair consisting of a parameter name (starting with the  $\$ character) and a value. All occurrences of the parameter name will be replaced by the value given in the template call or by the default value given in the template definition. See section 4.2 for further details and examples.

#### 4.1.13 Type definition options

For external use,  $T D\mathcal{L}$  allows a number of optional specifications which give information which is basically irrelevant for the grammar. If the optional keywords are not specified, default values will be assumed by the  $TDL$  control system. (options) for type definitions are the optional keywords : author, :doc, :date and :status. When specified, a value must follow the corresponding keyword .

The values of : author, : doc and : date must be strings. The default value of : author is defined in the global variable  $*AUTHOR*$ . The default value of : doc is defined in the global variable -DEFAULT-DOCUMENTATION- (see section 5). The default value of :date is a string containing the current time and date.

The: status information is necessary if the grammar should be processed by the DISCO parser. It distinguishes between different categories of types and type instances, e.g., lexical entries, rules or root. nodes. If the: status keyword is given (valid values: see rule *statuskey* in the BNF syntax

on page 30), the status value of the type will become the specified one. If no status option is given, the status will be inherited from the supertype (or be : unknown, if the supertype is the top type of the type hierarchy) .

In order to access the : author, : doc, : date and : status values of type, functions with the corresponding names (status etc.) can be used. See section 5.6 for details and examples.

#### 4.2 Template definitions

Templates in *rvCExtraLight* are what parametrized macros are in programming languages: syntactic replacement of a template name by its definition and (possibly) replacement of given parameters in the definition. In addition, the specification of default values for template parameters is possible in the template definition. Templates are very useful for writing grammars that are modular; they can also keep definitions independent (as far as possible) from specific grammar theories.

The general syntax of a *TDCExtraLight* template definition is

? (template-name) ([(template parameter pairs)]) := (template-body) [(options)].

where a (template parameter pair) is a pair consisting of a parameter name (starting with the  $\$ character) and a default value. All occurrences of the parameter name will be replaced by the value given in the template call or by the default value given in the template definition. (template-body) can be a complex description as in type definitions.

Example: The template definition

```
? a-template ($inherit *var*, $attrib PHON, $value) :=
             $inherit:[$attrib #1 $value, 
                       COPY #1].
```
makes it possible to generate the following types using template calls:

#### ?  $top-level-call := @a-template.$

is a top-level template call which will result in the feature structure:

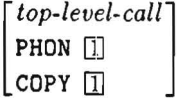

while

```
? inside-call := [top-attrib @a-template ($value "hello",
                                           $attrib MY-PHON)].
```
is a template call inside a feature type definition which will result in the feature structure:

```
[
 inside-call ] 
 TOP-ATTRIB \begin{bmatrix} NY-PHON & "hello" \\ COPY & "hello" \end{bmatrix}
```
(options) in template definitions are the optional keywords :author, :date and :doc . When specified, a keyword must be followed by a string. The default value for the : author string is defined in the global variable \*AUTHOR\*. The default value for the : doc string is defined in the global variable \*DEFAULT-DOCUMENTATION\* (see section 5). The default value for :date is a string containing the current time and date.

Section 5.7 describes the functions DESCRIBE-TEMPLATE and RETURN-ALL-TEMPLATE-NAMES which print information about template definitions.

#### 4.3 Instance definitions

An instance of a TDC type is a copy of the GLOBAL PROTOTYPE of the specified type plus (possibly) additional instance-specific information. For instance, each lexical entry will typically be an instance of a more general type, e.g., *intransitive-verb-type* with additional specific graphemic and semantic information. In addition, an instance can also be defined by a template call.

Instances will not be inserted into the *roc* type hierarchy. In general, instances are objects which will be used by the parser. It is possible to create several instances of the same type with different or the same instance-specific information.

The general syntax of a *roCExtraLight* instance definition is

! (type-name) [(instance-body)] [(options)]. or

! (template-call) [(options)].

[(instance-body)] can be a complex description as in type definitions. (options) in instance definitions are the optional keywords : author, : doc, : date, : name and : status. When specified, a value must follow the corresponding keyword.

If : name is specified, its value must be a symbol which will become the name of the defined instance. If :name is not specified, the instance name will be 'computed' from the symbol (typename) and a number which always guarantees to create a fresh and unique instance name and allows to distinguish between different instances of the same type. If the same name is given more than once for an instance of the same type, the old entries will not be destroyed and the parser is responsible for the access to all instances. Functions PTI, FTI and LTI always take the last instance defined with the specified name.

If the .: status keyword is given (valid values: see rule *statuskey* in the BNF syntax on page 30), the status value of the instance will become the specified one . If no status option is given, the status will be inherited from (type-name).

The values of :author, :doc and :date must be strings. The default value of : author is defined in the global variable  $*AUTHOR*$ . The default value of : doc is defined in the global variable \*DEFAULT-DOCUMENTATION\* (see section 5). The default of :date is the current time and date.

#### 4.4 Comments

; after an arbitrary token or at the beginning of a line inserts a comment which will be ignored by the TDC reader until end of line. It is also possible to use the COMMON LISP block comment delimiters # | | and | | #. A comment associated with a specific type, template or instance definition should be given in the : doc string at the end of the definition.

# 5 Useful functions, switches and variables

The following functions and global variables are defined in the package TDL and are made public to all user-defined domains (implemented by COMMON LISP packages) via use-package . This is done automatically in the function DEFINE-DOMAIN.

#### 5.1 Creating and changing domains

Domains are sets of type , instance and template definitions. It is possible to define several domains and to have definitions with the same names in different domains. Domains roughly correspond to packages in COMMON LISP (in fact, they are implemented using the package system).

• function (DEFINE-DOMAIN *domain-name* [: hide-attributes *attribute-list]*  [: export-symbols *symbol-list]*   $[$  : errorp  ${T[NIL]}$ )

# *5.2 The reader* 15

defines a new domain *domain-name* (a symbol or a string) and turns the TDC reader on. The global variable \*DOMAIN\* is set to *domain-name.* Options: *attribute-list* is the list of attributes to be hidden (see section 5.4), *symbol-list* is a list of symbols to be exported from the domain package. If errorp is T, a redefinition of a domain will cause an error, otherwise (NIL) a redefinition of a domain will give a warning; default is NIL. Example: DISCO(5): (DEFINE-DOMAIN :DISCO :hide-attributes '(SEM)) .<DOMAIN :DISCO>

:DISCO

• function (IN-DOMAIN *domain-name* [: errorp {TINIL}])

changes the current domain to *domain-name* (a symbol or a string) and turns on the TDC reader. The global variable \*DOMAIN\* is set to *domain-name.* If errorp (optional) is T, using an undefined domain name will cause an error. If errorp is NIL (default), a warning will be given and the current domain will not be changed . Example: DISC02(6): (IN-DOMAIN :DISCO) #<DOMAIN :DISCO>

:DISCO

• global variable \*DOMAIN\*

\*DOMAIN\* contains the name of the current domain (a string). The value of \*DOMAIN\* should only be changed by DEFINE-DOMAIN or IN-DOMAIN, but not directly by the user. Example: DISCO(7): \*DOMAIN\* "DISCO"

## 5.2 The reader

The reader of *roCExtraLight* uses the two macro characters? and ! in order to detect the beginning of a type, template or instance definition . Before loading complex LIsP code, the reader should be switched off temporarily. This can be done by using function ROFF . Example: DISCO(8): (ROFF) (or alternatively : roff) Some errors cause the reader to be switched off automatically. After this or after loading a LISP file, the reader can be switched on by function RON. Example: DISCO(9): (RON) (or alternatively : ron)

The functions DEFINE-DOMAIN and IN-DOMAIN include an implicit (RON).

# 5.3 Global switches and variables

The following global LISP variables can be set by the user. Switches are set to T for ON or NIL for OFF.

- global variable \*WARN-IF-TYPE-DOES-NOT-EXIST\* *default value:* T This variable controls whether a warning will be given if a type definition contains the name of an undefined type in its body. Example: DISCO(10): (SETQ \*WARN-IF-TYPE-DOES-NOT-EXIST\* NIL) NIL
- global variable \*WARN-IF-REDEFINE-TYPE\* *default value:* T This variable controls whether a warning will be signaled if a type already exists and is about to be redefined. Example: DISCO(ll): (SETQ \*WARN-IF-REDEFINE-TYPE\* NIL) NIL
- global variable \*AUTHOR\* *default value:* "" This variable should contain the name of the grammar author or lexicon writer. It will be used as default value for the optional keyword : author in type, template and instance definitions. Example:

DISCO(12): (SETO \*AUTHOR\* "Donald Duck") "Donald Duck"

- global variable \*DEFAULT-DOCUMENTATION\* default value: "" This parameter specifies the default documentation string for type, template and instance definitions. Example: DISCO(13): (SETQ \*DEFAULT-DOCUMENTATION\* "Version 2.7") "Version 2.7"
- global variable -VERBOSE-TYPE-DEFINITION-P- *default value:* NIL This parameter specifies the verbosity behavior during processing type definitions. If the value is NIL, only the name of the (successfully) defined type will be printed in brackets, e.g., #type [VERB-TYPE]. If an error occurs, the output behavior will be independent of the value of \*VERBOSE-TYPE-DEFINITION-P\*. Example: DISCO(14): (SETQ \*VERBOSE-TYPE-DEFINITION-P\* T) T
- global variable -VERBOSE-TDL2UNIFY-P- *default value:* NIL This parameter increases verbosity in type definitions, especially for debugging purposes. If set to T, the interface function between type system and unifier, TDL2UNIFY, will print the structures which are passed to the unifier. Example: DISCO(15): (SETQ \*VERBOSE-TDL2UNIFY-P\* T) T
- global variable \*LAST-TYPE\*

This variable contains the name of the last type defined. It is used by the printing functions PGP, PLP, LGP, LLP, FGP, FLP, SUPERTYPES and RETURN-ALL-INSTANCE-NAMES if no parameter is specified. The value of this variable can be changed by the user. Example:  $DISCO(16): *LAST-TYPE*$ AGR-EN-TYPE DISCO(17): (SETQ \*LAST-TYPE\* 'MYTYPE) MYTYPE

• global variable -UNIFY-TYPES. *default value:T*  If set to T (which is the default), the type field of a feature structure will be reduced to the most specific type(s) using the type hierarchy at definition time or when unification takes place. Otherwise (if \*UNIFY-TYPES\* is set to NIL), the type field of the resulting feature structure will not be reduced using the type hierarchy. In this case, the type entries become longer and less readable. Function SUPERTYPES returns a list of all supertypes of a type, see section 5.6.

Important note: changes to \*UNIFY-TYPES\* will not have an effect on previously defined types or instances.

#### 5.4 Hiding attributes at definition time

It is possible to hide values of attributes at type definition time, so that values will never be used and coreferences out of such structures will never be regarded.

• function (SET-HIDE-ATTRIBUTES *attribute-list [domain-name])*  This function sets the list of the attributes to be hidden in the following type definitions. There is one such list for each domain . If no domain is specified, the current domain is taken as the default. The option : hide-attributes in function DEFINE-DOMAIN has the same effect as SET-HIDE-ATTRIBUTES. Important note : SET-HIDE-ATTRIBUTES will not have an effect on previously defined types. Example: DISCO(18): (SET-HIDE-ATTRIBUTES '(NUM GENDER) :DISCO) (NUM GENDER)

## *5.5 Collecting parsed identifiers* 17

- function (GET-HIDE-ATTRIBUTES *[domain-name))*  This function yields the list of the attributes to be hidden (see SET-HIDE-ATTRIBUTES). If no domain is specified, the current domain is taken by default. Example: DISCO(19): (GET-HIDE-ATTRIBUTES :DISCO) (NUM GENDER)
- global variable .HIDE-COMPLETELY. *default value:* NIL This variable controls whether attributes *and* values will be hidden (= T) or only the attribute's value  $(= NIL)$ . Important note: changes to \*HIDE-COMPLETELY\* will not have an effect on previously defined types. Example: DISCO(20): (SETQ \*HIDE-COMPLETELY\* T) T

#### 5.5 Collecting parsed identifiers

- function (GET-IDENTIFIERS *[domain-name))*  yields a list of all identifiers (i.e., type names, attribute names and atomic value names) passed through the  $T D \mathcal{L}$  reader so far. There is a unique list for each domain. Collecting all identifiers of a domain is useful when working in several domains (i.e., COMMON LISP packages) at the same time. Example: DISCO(21): (GET-IDENTIFIERS :DISCO) (HUM GEN AGR-TYPE ... )
- function (RESET-IDENTIFIERS *[identifier-list) [domain-name)*  resets the list of all identifiers (i.e., type names, attribute names and atomic value names) passed through the  $TDL$  reader so far. There is a unique list for each domain. The default value of *identifier-list* is the empty list. Example: DISCO(22): (RESET-IDENTIFIERS) NIL

## 5.6 Getting information about defined types

All functions described in this section (except the last one) take an argument *type* which must not be quoted.

- function (AUTHOR  $type$ ) returns the author's name (a string) given in the definition of type or in global variable \*AUTHOR\*. Example: DISCO(23): (author agr-en-type) "Klaus Netter"
- function (DOC *type)*  returns the documentation string given in the definition of type *type* or in the global variable .DEFAULT-DOCUMENTATION •. Example: DISCO(24): (doc agr-en-type) "Agreement for -en."
- function (DATE  $type$ ) returns time and date of definition of *type*. Example: DISCO(25): (date agr-en-type) "The feature type AGR-EN-TYPE was defined on 04/16/1993 at 18:09:40"
- function (STATUS  $type$ ) returns the status symbol given in the definition of type or inherited by its supertype (default). Further details are described in section 4.1.13. Example:

```
DISCO(26): (status agr-en-type) 
: UNKNOWN
```

```
• function (SURFACE type) 
  returns the definition string of type. Example: 
  DISCO(27): (surface person-number-type) 
  "1 person-number-type := [PERSON, NUMBER]."
```

```
• function (SUPERTYPES [type]) 
  This function returns a (possibly empty) list of all types type inherits from, i.e., the super-
  types of type. The default for type is the name of the last type defined, i.e., the value of the 
  global variable *LAST-TYPE*. Example:
  DISCO(28): (supertypes agr-en-type) 
  (AGR-GRADE-TYPE AGR-TYPE GRADE-TYPE AGR-FEAT)
```
• function (RETURN-ALL-TYPE-NAMES) RETURN-ALL-TYPE-NAMES prints and returns the names of all types defined before. Example: DISCO(29): (return-all-type-names)

The following types are defined:

```
PERSON-NUMBER-TYPE 
PL-3-PHON 
AGR-PLURAL-TYPE 
and a
```
Functions for printing prototypes are described in section 5.10.

#### 5.7 Getting information about defined templates

• function (DESCRIBE-TEMPLATE *template-name)*  DESCRIBE-TEMPLATE prints a short information text about a template definition. Example:

```
DISCO(30): (describe-template 'a-template)
```
The template A-TEMPLATE was defined on 04/15/1993 at 17:12:23. The author is: tdl-info. The following definition is associated with A-TEMPLATE: ? a-template (\$inherit \*var\*, \$attrib PHON, \$value) := \$inherit: [\$attrib #1 \$value, COPY #lJ .

• function (RETURN-ALL-TEMPLATE-NAMES) RETURN-ALL-TEMPLATE-NAMES prints and returns the names of all templates defined before. Example:

```
DISCO(31): (return-all-template-names)
```
The following templates are defined:

A-TEMPLATE

#### 5.8 Getting information about defined instances

• function (RETURN-ALL-INSTANCE-NAMES *[type-name])*  RETURN-ALL-INSTANCE-NAMES prints and returns the names of all instances of type *typename.* If no type name is specified, RETURN-ALL-INSTANCE-NAMES prints and returns all

## *5.9 Deleting instances* 19

instances of the *last* type defined. If *type-name* is : all, the function will print and return *all* instance names of all types defined before. Example:

```
DISCO(32): (return-all-instance-names 'trans-verb-lex) 
The following instances of type TRANS-VERB-LEX are defined: 
  TRANS-VERB-LEX24068 
  TRANS-VERB-LEX24118 
  TRANS-VERB-LEX24098
```
Functions for printing instances are described in section 5.10.

#### 5.9 Deleting instances

• function (CLEAR-INSTANCES *[instance-name])*  removes instance *instance-name* or all instances from the hashtable \*FEATURE-TYPES\*. If no *instance-name* is specified, then the default value : all will be taken . In this case, all instances will be removed. Example: DISCO(33): (CLEAR-INSTANCES) NIL

#### 5.10 Printing type prototypes and instances

For debugging and documentation purposes, it is possible to print the prototype and instances of a defined feature type. This can be done by using the following functions.

#### 5.10.1 Printing to the interactive screen

• function (PLP *[type-name [p-options]])* 

PLP prints the LOCAL PROTOTYPE of the feature structure with name *type-name.* If no type name is specified, PLP prints the prototype of the *last* type defined before evaluating PLP. The LOCAL PROTOTYPE contains only the *local* information given in the definition of type *type-name.* Example:

```
DISCO(34): (PLP 'MAS-SG-AGR :hide-types T :init-pos 12) 
            [GENDER : [FEM : -]MAS : +]NUM : SG]
```
• function (PGP *[type-name [p-options]])* 

PGP prints the GLOBAL PROTOTYPE of the feature structure with name *type-name.* If no type name is specified, PGP prints the prototype of the *last* type defined before evaluating PGP. The GLOBAL PROTOTYPE contains *all* information that can be inferred for type *type-name* and its supertypes. Example:

```
DISCO(35) : (PGP 'MAS-SG-AGR :hide-types nil) 
MAS-SG-AGR [GENDER : GENDER-VAL [FEM : -
                               MAS : +]CASE []NUM : SG]
```
• function (PTI *instance-name lp-options])*  PTI prints the feature structure of instance *instance-name*. Example: DISCO(36): (PTI 'agr-en-type4335)

*p-options* are the following optional keywords:

- : hide-types *flag*  $default value:$  the value of global variable \*HIDE-TYPES\* = NIL possible values:  $\{T|NIL\}$ If *flag* is NIL, types will be printed before feature structures (the top type will not be printed). If *flag* is T, types will not be printed. See section 5.10.4.
- : remove-tops *flag default value:* NIL possible values: {TINIL}

If *flag* is T, attributes with empty values (i.e., values that unify with any value) wi\1 not be printed. If *flag* is NIL, all attributes (except those in label-hide-list) will be printed.

• : label-hide-list *list*  possible values: a list of symbols (attribute names) Attributes in *list* and their values will not be printed.

• : label-sort-list *list default value:* the value of \*LABEL-SORT-LIST\* possible values: a list of symbols (attribute names)

*list* defines an order for attributes to be printed. Attributes of the feature structure will be printed first-to-last according to their left-to-right position in *list.* All remaining attributes which are not member of *list* will be printed at the end.

• : stream *stream default value:* T possible values:  $\{T | NIL | a LISP stream variable\}$ If *stream* is T, the feature structure will be printed to standard output or to the interactive

screen . If *stream* is NIL, the feature structure will be printed to a string. In all other cases the feature structure will be printed to the LISP stream *stream.* 

• : ini t-pos *number default value:* 0

*default value:* ()

possible values: a positive integer number

*number* defines the left margin offset (in space character units) for the feature structure to be printed.

#### 5.10.2 Printing to FEGRAMED

FEGRAMED is DISCO's feature structure editor. Further details are described in [Kiefer & Fettig 93].

- function (FLP *[type-name (J-options]])*  FLP starts FEGRAMED with the LOCAL PROTOTYPE of the feature structure with name *typename.* If no type name is specified, FLP takes the prototype of the *last* type defined before evaluating FLP. The LOCAL PROTOTYPE contains only the *local* information given in the definition of type *type-name.* Example: DISCO(37): (FLP 'MYTYPE)
- function (FGP *[type-name [f-options]]*) FGP starts FEGRAMED with the GLOBAL PROTOTYPE of the feature structure with name *type-name.* If no type name is specified, FGP takes the prototype of the *last* type defined before evaluating FGP. The GLOBAL PROTOTYPE contains *all* information that can be inferred for type type-name and its supertypes. Example: DISCO(38): (FGP 'MAS-SG-AGR :wait T :hide-types T)
- function (FTI *instance-name* [*f-options*]) FTI starts FEGRAMED with the feature structure of instance *instance-name .* Example: DISCO(39): (FTI 'agr-en-type4335)

*j-op/ions* are the following optional keywords:

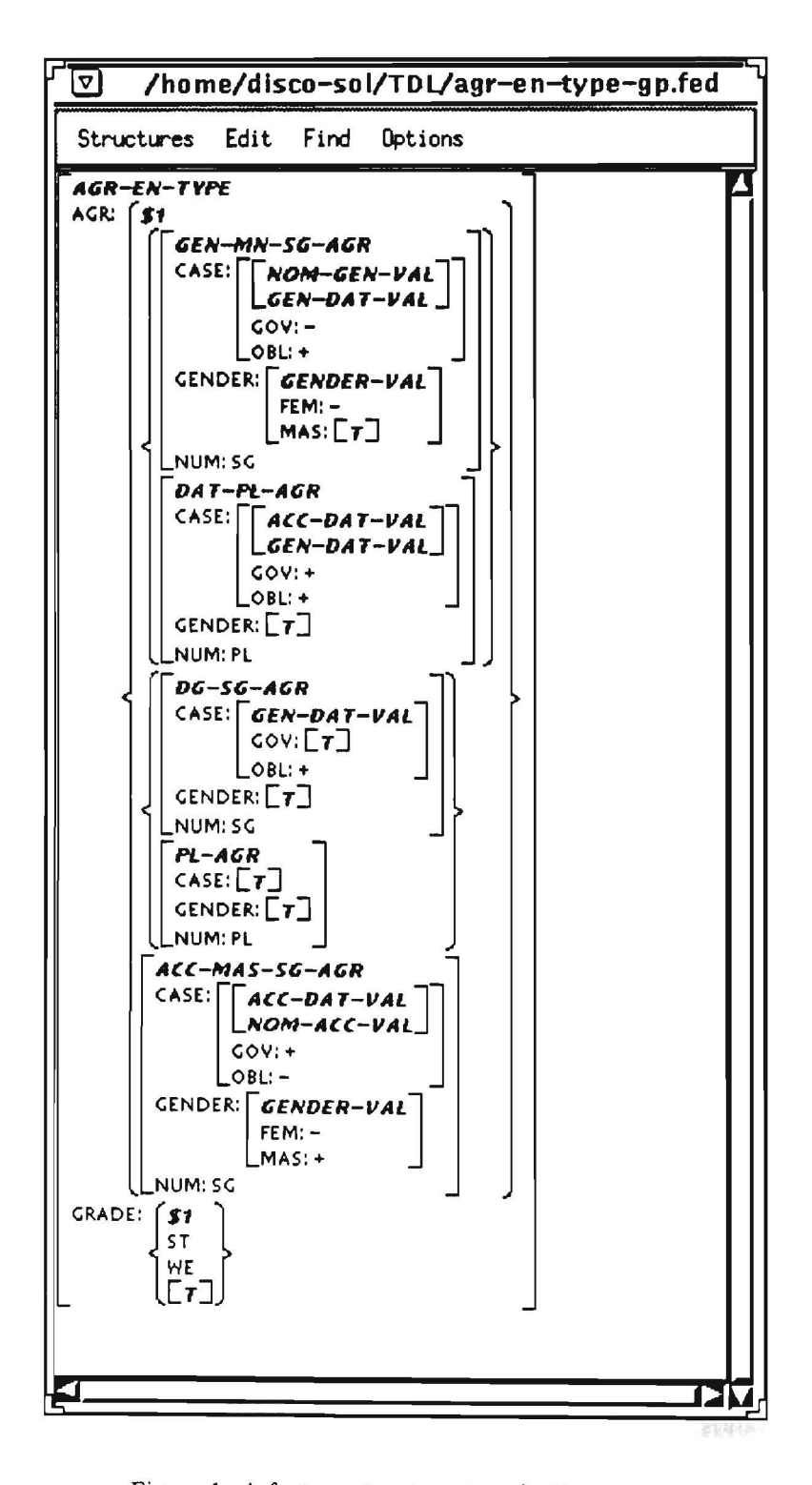

Figure 1: A feature structure type in FEGRAMED

• : hide-types *flag default value:* the value of global variable \*HIDE-TYPES\* = NIL possible values: {TINIL}

If *flag* is NIL, types will be printed at the top of feature structures. If *flag* is T, types will

not be printed. See section 5.10.4.

- : filename *filename default value:* "type-name-gp.fed", *"type-name-lp.fed"* or possible values: a string or a LISP path name Unless *filename* is specified, a filename will be 'computed' from the type name. The file will be created by the TDC-FEGRAMED interface in order to communicate the feature structure information.
- : wait *flag* default value: NIL possible values: {TINIL} If *flag* is T, FEGRAMED will wait until the user chooses the return options. If *flag* is HIL, FEGRAMED will not wait.

An example screen dump of a feature structure in FEGRAMED is shown in Figure 1.

#### 5.10.3 Printing pretty with  $TDC2\&TEX$

 $TDC21bT_FX$  is a tool which generates  $I\llap{/}TFAX$  compatible high-quality output of  $TDC$  feature structure types.

• function (LLP *[type-name [I-options]])* 

LLP starts TDC2L<sup>N</sup>T<sub>E</sub>X with the LOCAL PROTOTYPE of the feature structure with name *type*name. If no type name is specified, LLP takes the prototype of the *last* type defined before evaluating LLP. The LOCAL PROTOTYPE contains only the *local* information given in the definition of type *type-name.* Example:

DISCO(40): (LLP 'agr-en-type :fontsize "small" :doc-options "a4wide,palatino")

• function (LGP *[type-name [I-options]])*  LGP starts  $TDL2IbT<sub>FX</sub>$  with the GLOBAL PROTOTYPE of the feature structure with name *type-name.* If no type name is specified, LGP takes the prototype of the *last* type defined before evaluating LGP. The GLOBAL PROTOTYPE contains *all* information that can be inferred for type *type-name* and its supertypes. Example: DISCO(41): (LGP 'agr-en-type :mathmode "equation"

```
:doc-options "leqno")
```
• function (LTI *instance-name [I-options])*  LTI starts TDC2L<sup>T</sup>EX with the feature structure of instance *instance-name*. Example: DISCO(42): (LTl 'agr-en-type4335)

An example of a complex feature structure generated by  $TDC2\&T$ <sub>E</sub>X is shown in Figure 2. *I-options* are the following optional keywords:

- : filename *filename default value: "type-name-gp", "type-name-lp"* or possible values: *string "instance-name"*  Unless *filename* is specified, a filename will be 'computed' from the type name. The filename will be used to generate the  $I\llap{/}\!\!\!\!A_{\rm F}X$  output file.
- : filepath *pathname* default value: value of variable \*FILEPATH\* possible values: a string or a COMMON LISP path name *pathname* sets the directory in which the  $\mathbb{I}\Sigma_F X$  output file will be created and the shell command *command* will be executed. The value of \*FILEPATH\* defaults to the tmp directory in the user's home directory.
- : hide-types  $flag$  default value: value of variable \*HIDE-TYPES\* = NIL possible values: {TINIL}

If *flag* is NIL, types will be printed at the top of feature structures (the top type will not be printed). If *flag* is T, types will not be printed. See section 5.10.4.

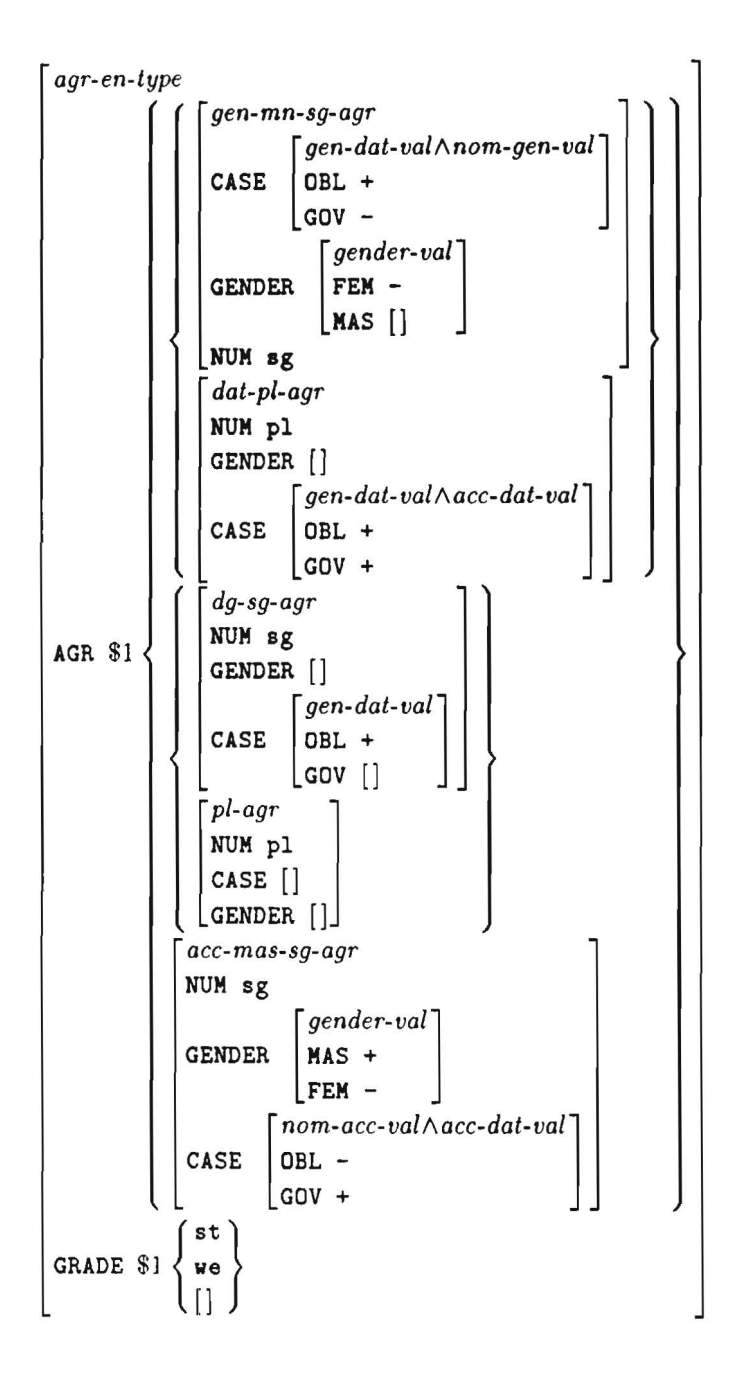

Figure 2: A complex feature structure generated by  $T D\mathcal{L}2\mathbb{I} \mathrm{A} \mathrm{T}_{\mathrm{E}} \mathrm{X}$ 

- : remove-tops *flag* default value: value of \*REMOVE-TOPS\* = NIL possible values: {TINIL} If *flag* is T, attributes with empty values (i.e., values that unify with any value) will not be printed. If *flag* is NIL, all attributes (except those in LABEL-HIDE-LIST) will be printed.
- : label-hide-list *list*  $\deg \text{curl}$  *default value:* value of \*LABEL-HIDE-LIST\* = () possible values: a list of symbols (attribute names) Attributes in *list* will not be printed .
- : label-sort-list *list default value:* value of variable \*UBEL-SORT-LIST\* = () possible values: a list of symbols (attribute names) *list* defines an order for attributes to be printed. Attributes of the feature structure will be printed first-to-last according to their left-to-right position in *list*. All remaining attributes which are not member of *list* will be printed at the end.
- : shell-command *command default value:* value of \*SHELL-COMMAND\* = "tdl2latex" possible values: {NIL I *string}*  If *command* it NIL, only the  $\text{MTFX}$  file will be created and  $\text{TDC2INTE}X$  will return. If *command* is a string, *TDC2UTEX* will start a shell process and execute *command* with parameter *filename.* An example for *command* is the following shell script with name td12ps which starts LATEX with the output file of TDC2LATEX and writes PostScript<sup>TM</sup> code to the file *filename.* ps: #!/bin/sh

latex \$1 dvips \$1 -0 \$l.ps

• : wai t *flag default value:* value of variable \*WUT\* = NIL possible values:  ${T|NIL}$ 

If *flag* is NIL and the shell command *command* is not NIL, *command* will be started as a background process. Otherwise,  $TDC21AT$ <sub>EX</sub> will wait for *command* to be terminated.

• : latex-header-p *flag default value:* value of \*LATEX-HEADER-P\* = T possible values:  ${T|NIL}$ 

If *flag* is T, a complete IAT<sub>E</sub>X file with *documentstyle etc.* will be generated. If *flag* is NIL, only the  $\Delta T_F X$  code of the feature structure enclosed in **\begin{featurestruct}** and \end{featurestruct} will be written to the output file. This is useful for inserting  $MT$ EX feature structures into LAT<sub>F</sub>X documents for papers, books etc.

• : align-attributes-p *flag default value:* value of \*ALIGN-ATTRIBUTES-P\* = NIL possible values:  ${T|NIL}$ 

If *flag* is T, attribute names and values will be aligned . If *flag* is NIL, no alignment will take place .

• :fontsize *size default value:* value of \*FONTSIZE\* = "normalsize" possible values: a string

This parameter sets the size of the  $\mu$ T<sub>EX</sub> feature structures. It must be a string consisting of a valid LATEX font size name, e.g., "tiny", "scriptsize", "footnotesize", "small", "normalsize", "large", "Large", "LARGE", "huge" or "Huge".

• : eorefsize *size default value:* value of \*COREFSIZE\* = NIL possible values: { *string* I NIL}

This parameter sets the font size for coreference symbols. If *size* is NIL, the size for the coreference symbol font will be computed from the value of the: fontsize keyword. A font one magnification step smaller than given in : fontsize will be taken. If *size* is a string, it must contain a valid IATEX font size as in: fontsize.

- : eoreffont *string default value:* value of variable \*COREFFONT\* = "rm" This parameter sets the L<sup>T</sup>EX font style for printing coreference symbols. *string* must contain a valid  $\text{MTr}X$  font style, e.g., tt, bf, it etc.
- : coreftable  $a$ -list  $\qquad \qquad default \ value: \ value \ of \ variable * \mathsf{COREFTABLE} = ()$ This parameter defines a translation table for coreferences and corresponding full names (strings or numbers), e.g.,  $((1 \tcdot \tcdot valueat") (2 \tcdot \tcdot when')) (3 \tcdot 1) (4 \tcdot 2))$ . All coreference numbers at the left side of each element in *a-list* will be replaced by the right side. All other coreferences will be left unchanged.

- : arraystretch *number*  $\qquad \qquad \qquad$  *default value:* value of \*ARRAYSTRETCH\* = 1.1 This parameter sets the vertical distance between attribute names or disjunction alternatives. *number* is a factor which will be multiplied with the standard character height.
- : arraycolsep *string*  $\qquad \qquad \qquad$  *default value:* value of \*ARRAYCOLSEP\* = "0.3ex" This parameter sets the left and right space between braces or brackets and attribute names or values. *string* must contain a  $\text{MTEX}$  length expression.
- :doc-options *string* default value: value of \*DOC-OPTIONS\* = "a4wide" This parameter sets the LAT<sub>E</sub>X \documentstyle options if : latex-header-p is T. *string* must be a string consisting of the names of zero, one or more valid  $\mu T_F X$  document styles (separated by commata). Possible document styles are "a4", "a4wide", "11pt", "12pt", "leqno", "fleqn", "twoside", "twocolumn", "titlepage" etc. and PostScript<sup>TM</sup> font styles "avantgarde", "bookman", "chancery", "ncs", "palatino" and "times".
- :mathmode *string default value:* value of .MATHMODE. = "diaplaymath" This parameter sets the IATEX display mode for feature structures. It must be a string consisting of the name of a  $\mu$ T<sub>E</sub>X or user defined math mode environment name, e.g., "math", "displaymath" or "equation".
- :typestyle *style default value:* value of \*TYPESTYLE\* = :infix possible values:  $\{ \text{ :}\n \text{ :}\n \text{$ If *style* has value:  $\inf\{x, \text{complex type entries will be printed in infix notation (e.g.,  $a \land b \land c\}$ ).$ If *style* has value :prefix, complex type entries will be printed in prefix (LISP like) notation  $(e.g., (AND a b c)).$
- : print-title-p  $flag$  *default value:* value of variable \*PRINT-TITLE-P\* = T possible values:  ${T|NIL}$ If *flag* is T, a title with *type-name* will be printed at the bottom of the feature structure. If *flag* is NIL, no title will be printed.

#### 5.10.4 Hiding the type field while printing

• global variable .HIDE-TYPES. *default value:* NIL If \*HIDE-TYPES\* is set to NIL, functions FLP, FGP, FTI, PLP, PGP, PTI, LLP, LGP and LTI print the type names of all feature types. This causes a wider output. If \*HIDE-TYPES\* is set to T, the type names of the feature types are left out. This causes a smaller output. Example:

```
DISCO(43): (SETQ *HIDE-TYPES* T)
T 
DISCD(44): (PGP 'NOM-SG-AGR) 
[CASE : [GOV : -]OBL : -] 
 GENDER : []NUM : SG]
DISCD(45) : (SETQ *HIDE-TYPES* NIL) 
NIL 
DISCD(46) : (PGP 'NDM-SG-AGR) 
NOM-SG-AGR [CASE : CASE-VAL [GOV : -
                               OBL :-]GENDER : []
            NUM : SG]
```
# 6 Editing and Loading *TDC* files

*ro!ExtraLight* supports loading type definitions from files. *ro!* files can be written using an ordinary text editor. When EMACS is used, we recommend running it in *fundamental mode*  (which can be switched on with the EMACS command M-x fundamental-mode).

<sup>A</sup>*ro!* file may contain type definitions, template definitions, instance definitions or LISP code (e.g., LISP function definitions) in arbitrary order.

Before loading a TDC file, the TDC reader must be switched on using (RON). This may also be done within the TDC file.

COMMON LISP function (LOAD *file-name* (:verbose {TINIL}] [:print {TINIL}]} loads either LISP files or TDC files or mixed files.

# 7 Displaying the *TDC* type hierarchy

It is possible to display the *TDC* type hierarchy using the ALLEGRO COMPOSER<sup>TM</sup>. If ALLEGRO COMPOSER<sup>TM</sup> isn't active by default, it is necessary to load it explicitly by<br>DISCO(47): (COMPOSER: START-COMPOSER) (or alternatively : com)

DISCO(47): (COMPOSER: START-COMPOSER) The *TDC* type hierarchy is represented via the COMMON LISP OBJECT SYSTEM (CLOS) [Keene 89; Steele 90).

Select menu 'CLOS' and then submenu 'Show Class Subclasses' or 'Show Class Superclasses' and choose DISCO::\*var\* or any other *TDC* type in a domain, e.g. DISCO. The Composer will show all subclasses (or superclasses) of the specified *TDC* type.

DISCO: : \*var\* is the top type of domain DISCO. It is important not to forget the domain name which is internally the COMMON LISP package name of the domain package.

An example screen dump of a *TDC* type hierarchy in CLOS is shown in Figure 3.

# 8 Top level abbreviations

In the FRANZ ALLEGRO COMMON LISP version of *TDC ExtraLight*, some often used commands are also available as top level abbreviations. The top level command :alias prints a list of available abbreviations:

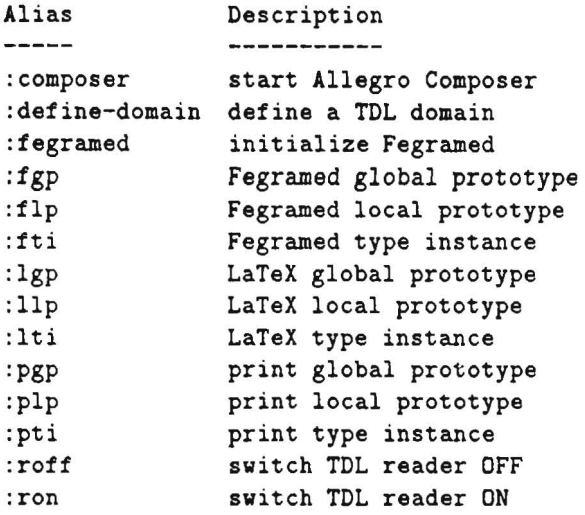

: composer, : def ine-domain and : fegramed may also be abbreviated by : com, : def and : feg. All top level commands take the same parameters as the corresponding  $TDC$ -LISP functions described in the sections before. Top level commands can only be used in the interactive mode of LISP, but not in *TDC* or LISP source files.

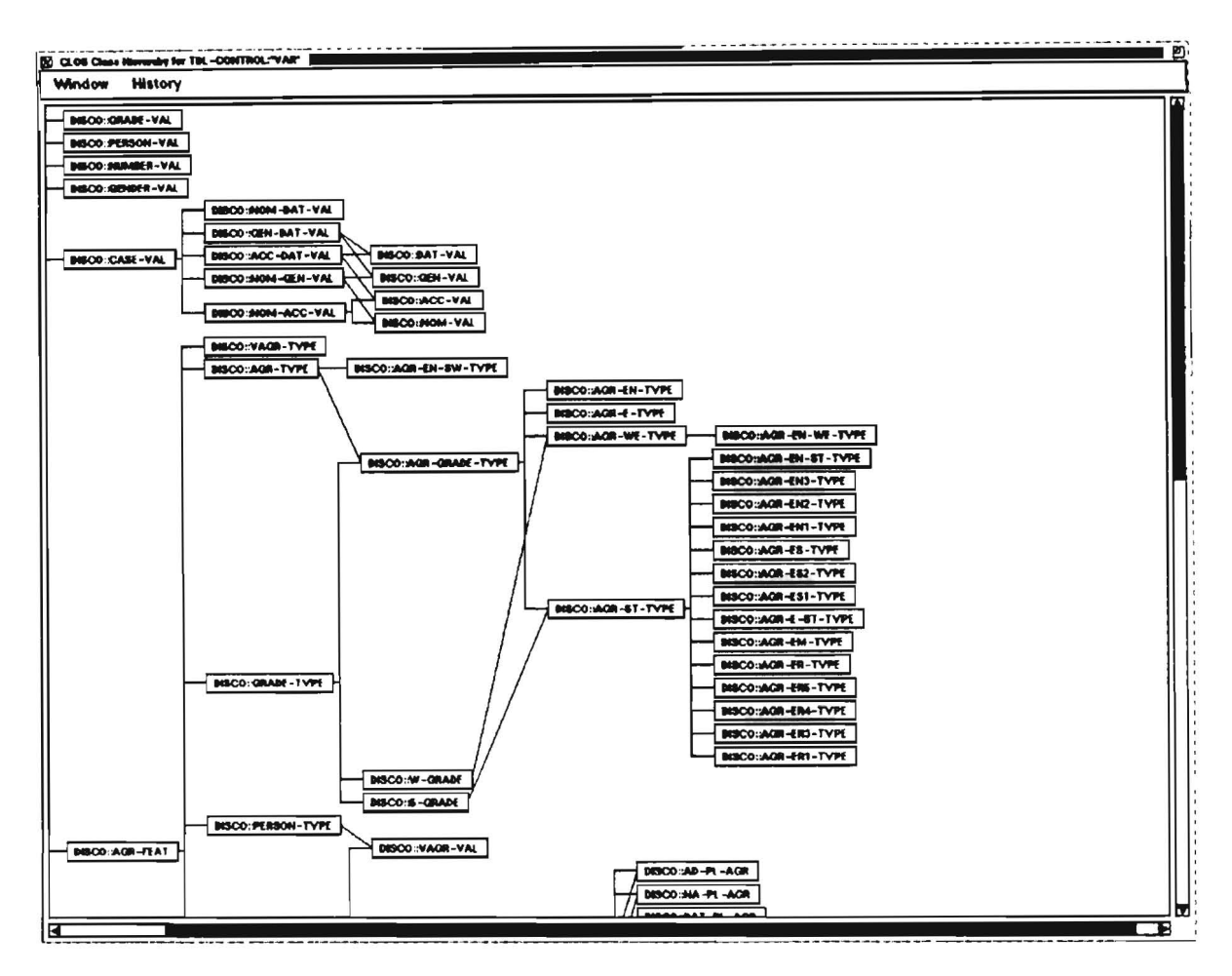

Figure 3: A TDC type hierarchy in CLOS

Important Note: Parameters of top level commands should not be quoted. Example: DISCO(48): (PGP 'agr-en-type :label-hide-list '(GOV OBL)) but DISCO(49): :PGP agr-en-type :label-hide-list (GDV DBL)

:ron, :roff, :composer and :fegramed don't take any parameter.

In addition to these  $T\mathcal{D}\mathcal{L}$  specific commands, the user may define its own abbreviations. Details are described in the FRANZ ALLEGRO COMMON LISP manual.

# 9 Sample session

• <DOMAIN DISCO>

```
USER(1): (load-system "tdl-el") 
Fast loading . .. 
           Welcome to DISCO's Type Definition Language TDL-el. 
USER(2): :def :disco 
DISCO-TDL-Reader is on .
```

```
DISCO(3): (SETQ *VERBOSE-TYPE-DEFINITION-P* NIL)
NIL 
DISCO(4):; 1. a simple type definition:
? case-val := [OBL, GOV] : doc "a very simple type"
                         :author "trick". 
Itype[CASE-VAL] 
DISCO(5): (PGP) 
CASE-VAL [GOV : []
          OBL : []] 
DISCO(6): ; 2. type definition using single inheritance and coreferences: 
? nom-dat-type := [CASE case-val: [GOV #1,
Itype[NOM-DAT-TYPE] 
DISCO(7): (PGP 'nom-dat-type)
NOM-DAT-TYPE [CASE : CASE-VAL [GOV : \chi_1 = []OBL 
%1] ] 
                                   OBL #1]].
DISCO(8): ; 3. build an instance of type nom-date-type 
! nom-dat-type:[CASE case-val: [GOV +]]. 
#instance[NOH-DAT-TYPE6780] 
*<TDL::FEATURE-STRUCTURE-INFON 0 #xd70706>
DISCO(9):; 4. type definition using multiple inheritance (which is only possible
     on toplevel) and disjunction (which is NOT allowed on toplevel): 
? num-sing-type := [NUM sg].Itype[NUM-SING-TYPE] 
DISCO(10): ? pers-type := [PERS \{1,2,3\}] :doc "contains a disjunction".
#type[PERS-TYPE] 
DISCO(11): ? multi-inh:=(num-sing-type,pers-type): [pers 2] :doc "multiple inheritance".
Itype[MULTI-INH] 
DISCO(12): (PLP) 
MULTI-INH [PERS : 2] 
DISC0(13): (PGP) 
MULTI-INH [NUM : SG
           PERS : 2] 
DISCO(14): ; 5. lists: 
? 1-type := [LIST-SLOT \iff \texttt{VAR}: [A #c "hi"], \iff, #c>].
'type [L-TYPE] 
DISCO(15): (PGP) 
L-TYPE [LIST-SLOT : LIST [*REST : LIST [*REST : LIST [*REST : *END
                                           *FIRST : *END1*FIRST : [A : "hi"]]DISCO(16): ; 6. distributed disjunction: 
? dd-type := [a \sqrt[6]{1(1,2,3)},
              b%I{"one", "two", "three"}]. 
                                                          *FIRST: "hi"]
```
28

```
ttype [DO-TYPE] 
DISCO (17) : (PGP) 
DO-TYPE [8 {$l "one" "tvo" "three" } 
          A : {$l 1 2 3 }]
```

```
DISCO(18): ? dd-type2:=dd-type: [a 2]
   :doc "2 at attribute a triggers value 'tvo' at attribute b.". 
'type[DD-TYPE2] 
DISCO(19): (PGP) 
DD-TYPE2 [B : "two"
               A : 2] 
DISCO(20): ; 7. functional constraints: 
? f-type := [x *x, y *y, result x+(*x, sy)].
.type [F-TYPE] 
DISCO(21): (PGP) 
 F-TYPE [RESULT : X1 = []Y 
            X 
                    \frac{1}{2} \frac{1}{2} = []
                       : X3 = []FUNCTIONAL-CONSTRAINTS : 
\frac{1}{6} = (+ \frac{1}{6} \cdot \frac{1}{6} \cdot \frac{1DISCO(22): ! f-type:[x 1, y 5] . 
• instance[F-TYPEB61] 
'<TDL: :FEATURE-STRUCTURE-INFON G 'xc86aBe> 
DISCO(23): ; 8. template definitions: 
? a-b-template($attrib, $value): ** VAR*: [$attrib $value, FLAG +].
'template[A-B-TEMPLATE] 
OISCO(24): ; 9. template expansion: 
? a-b-in-type:=[x 0a-b-template($attrib PHON, $value "hi")].
'type[A-B-IN-TYPE] 
OISCO(25): (PGP) 
A-B-IN-TYPE [X : [FLAG : +
                            PHON : "hi"]]
DISCO(26): ; 10. negated coreferences:
? neg-coref-type:=[a #1, b #2, c *(1,2)].
'type[NEG-COREF-TYPE] 
DISCO(27) : (PLP)
```

```
NEG-COREF-TYPE [C : (-1/2 -1/1) = []B : X2 = []A : X1 = []DISCO(28): ; 11. define a LISP function and use it in a FS:
(DEFUN strcat (&rest args)
  (APPLY #'CONCATENATE 'STRING args))
STRCAT 
DISCO(29): ? app: [a 2 "horn", b #1 "Ein", c %strcat(#1,#2, "haus")]
'type[APP]
```

```
DISCO(30): (PLP) 
APP [C : "Einhornhaus"
    B : "Ein"
     A : "horn"]
DISCO(31): (PPRINT (Get-Identifiers)) ; PPRINT prints *all* identifiers
(APP C NEG-COREF-TYPE PHON A-B-IN-TYPE FLAG A-B-TEMPLATE RESULT Y X
F-TYPE DD-TYPE2 B DD-TYPE A LIST-SLOT L-TYPE MULTI-INH PERS PERS-TYPE SG NUM
IUM-SIIG-TYPE + CASE 10M-OAT-TYPE GOY OBL CASE-VAL SATTRIB $VALUE) 
DISCO(32):
```
# *10 TDlExtraLight* syntax

The next pages contain the *TDCExtraLight* syntax in extended BNF (Backus-Naur Form). Terminal characters are printed in **bold** style. Nonterminal symbols are printed in *italic* style. There are three grammars, one for type definitions, one for instance definitions and one for template definitions. Each grammar starts with the *start* production. The metasymbols [, ], {, }, |, \* and + in extended BNF have the following meaning:

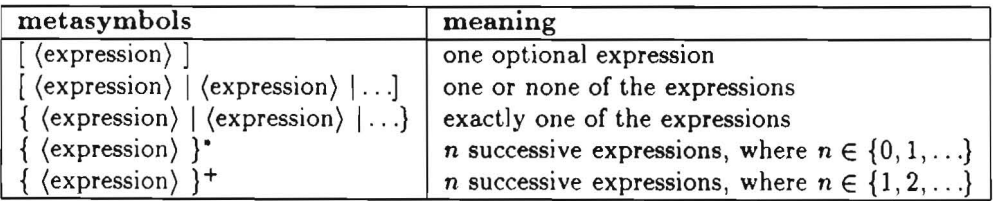

#### 10.1 Type definitions

 $start ::= ? type-name := type-def {type-opt}^*.$  $type-def ::= \{$ *complex-def* ::=  $[$ #variable]  $[$  { *type-name*  $]$  (  ${type-name}$  }  $+$  *type-name*  $)$  } : ] [ [ *{jeature-descr* .}. *Jeature-descr* ] ] *Jeature-descr* ::= *attribute-name [value]*   $value ::= [\#variable] [\tilde{\phantom{a}} \# (variable \{, variable\})^*)$  *val val* ::=  $[^{n}]$  { *atom* | *conjunction-val* I *[%disj-index]* { *{value* .}" *value}* I  $\langle \, \cdot \, | \, \{ \text{value } \, \} \rangle^*$  *value*  $| \, > | \, \rangle$ *%Junction-name* ( [ *{value.}" value]* ) I *template- call* } *conjunction-val* ::= [ *type-name:* ) [ [ *{jeature-descr* .}" *Jeature-descr* ] ]  $template-call ::= \mathbf{Q}$ template-name  $[ ( [ {parent-specific}, ]^* \text{ param-space} ] ) ]$  $param\text{-}spec ::=$  **S**symbol [value]  $atom ::= \{ string \mid symbol \mid [-] \text{integer} \}$ 

*3D* 

 $variable ::= { symbol | integer}$ 

*attribute-name* ::= *symbol* 

*type-name* ::= *symbol* 

*function-name* ::= *symbol* 

*template-name* ::= *symbol* 

*disj-index* ::= *integer* 

 $type-opt ::= {$  :author *string* | :date *string* :doc *string* :status *statuskey* }

*statuskey* ::= { :lex-entry | :lex-rule | :rule | :epsilon | :root | :unknown | :multi-word-lexeme | :sar-rule | :lex-triggered-rule | :morph-template | :sar-rule-2nd }

 $integer ::= \{0|1|2|3|4|5|6|7|8|9|0\}+$ 

*symbol* ::= *symbol-begin-char{ symbol-continue-char}·* 

 $symbol{-}begin{-}$  $\{a-z|A-Z|\ |\ |\ |\ |\^* \}$ 

 $symbol$ -continue-char ::=  ${a-z|A-Z|0-9|}$  +  $*$   $|s|$ 

*string::=* .. *{any character except"}·"* 

#### 10.2 Instance definitions

```
start ::= \{ \mid type\text{-}name \{ instance\}-opt \}^*.
            ! conjunction-val {instance-opt}·. 1
            template-call {instance-opt}· . } 
instance-opt ::= \{ :author string |:date string |
```
:doc string \ :status *statuskey* 1 :name *symbol* }

#### 10.3 Template definitions

*start* ::=? *template-name* (  $[\{param\;spec\;.\}^* \; param\;spec\]$  ) := *conjunction-val*  $\{template\;opt\}^*.$ 

 $template-opt ::= { :author \ string |}$ :date *string* | :doc *string}* 

# **References**

- [Aït-Kaci & Nasr 86a] Hassan Aït-Kaci and Roger Nasr. *LOGIN: A Logic Programming Language with Built-In Inheritance.* Journal of Logic Programming, 3:185-215, 1986.
- [Aït-Kaci & Nasr 86b] Hassan Aït-Kaci and Roger Nasr. *Residuation: A Paradigm for Integrating Logic and Functional Programming.* Technical Report AI-359-86, MCC, Austin, TX, 1986.
- [Alshawi 92] Hiyan Alshawi (ed.). *The Core Language Engine.* ACL-MIT Press Series in Natural Language Processing. **MIT** Press, 1992.
- [Backofen & Smolka 92] Rolf Backofen and Gert Smolka. *A Complete and Recursive Feature Theory.* Technical Report RR-92-30, Deutsches Forschungszentrum **fur** Kunstliche Intelligenz, Saarbriicken, Germany, 1992.
- [Backofen & Weyers 93] Rolf Backofen and Christoph Weyers. *UDiNe-A Feature Constraint Solver with Distributed Disjunction and Classical Negation.* Technical report, Deutsches Forschungszentrum fur Kiinstliche Intelligenz, Saarbriicken, Germany, 1993. Forthcoming.
- [Backofen et a1. 90] Rolf Backofen, Lutz Euler, and Giinter Gorz . *Towards the Integration of Functions, Relations and Types* in an *AI Programming Language.* In : Proceedings of GWAI-90, Berlin, 1990. Springer.
- [Bresnan 82) Joan Bresnan (ed .). *The Mental Representation of Grammatical Relations.* Cambridge, Mass.: MIT Press, 1982.
- $[Carpenter 92]$  Bob Carpenter.  $ALE-The$  *Attribute Logic Engine User's Guide. Version*  $\beta$ *.* Technical report, Laboratory for Computational Linguistics. Philosophy Department, Carnegie Mellon University, Pittsburgh, PA, December 1992.
- [Daelemans et a1. 92] Walter Daelemans, Koenraad De Smedt, and Gerald Gazdar. *Inheritance*  in *Natural Language Processing.* Computational Linguistics, 18(2):205-218,1992.
- [Done & Eisele 89] Jochen Dorre and Andreas Eisele. *Determining Consistency of Feature Terms with Distributed Disjunctions.* In: Dieter Metzing (ed.), Proceedings of GWAI-89 (15th German Workshop on AI), pp. 270-279, Berlin, 1989. Springer-Verlag.
- [Done & Eisele 91) Jochen Dorre and Andreas Eisele. *A Comprehensive Unification-Based Grammar Formalism.* Technical Report Deliverable R3 .l.B, DYANA , Centre for Cognitive Science, University of Edinburgh, January 1991.
- [Gazdar et al. 85) Gerald Gazdar, Ewan Klein, Geoffrey Pullum, and Ivan Sag. *Generalized Phrase Structure Grammar.* Harvard University Press, 1985.
- [Harman 63) Gilbert Harman . *Generative Grammars Without Transformation Rules: A Defence of Phrase Structure.* Language , 39:597-616 , 1963.
- [Hohfeld & Smolka 88) Markus Hohfeld and Gert Smolka. *Definite Relations over Constraint Languages.* LILOG Report. 53, WT LILOG-IBM Germany, Stuttgart, October 1988.
- [Johnson 88) Mark Johnson. *Attribute Value Logic and the Theory of Grammar.* CSLI Lecture Notes, Number 16 . Stanford: Center for the Study of Language and Information , 1988.
- [Kantrowitz 91] Mark Kantrowitz. *Portable Utilities for Common Lisp.* Technical Report CMU-CS-91-143, School of Computer Science, Carnegie Mellon University, Pittsburgh , PA, 1991.
- [Karttunen 84) Lauri Karttunen . *Features and Values.* In: Proceedings of the 10th International Conference on Computational Linguistics, COLING-84, pp. 28-33, 1984.
- [Karttunen 86] Lauri Karttunen. *Radical Lexicalism.* Technical Report CSLI-86-68, Center for the Study of Language and Information, Stanford University, 1986.
- [Kasper & Rounds 86] Robert T. Kasper and William C. Rounds. *A Logical Semantics for Feature Structures.* In: Proceedings of the 24th Annual Meeting of the Association for Computational Linguistics,  $pp. 257-266, 1986.$
- [Kasper & Rounds 90] Robert T. Kasper and William C. Rounds. *The Logic of Unification* in *Grammar.* Linguistics and Philosophy, 13:35-58, 1990.
- [Kay 79] Martin Kay . *Functional Grammar.* In: C. Chiarello et a1. (ed.), Proceedings of the 5th Annual Meeting of the Berkeley Linguistics Society, pp. 142-158, Berkeley, Cal, 1979.
- [Kay 85] Martin Kay. *Parsing in Functional Unification Grammar.* In: David R. Dowty, Lauri Karttunen, and Arnold M. Zwicky (eds.), Natural Language Parsing. Psychological, Computational, and Theoretical Perspectives, chapter 7, pp. 251-278. Cambridge: Cambridge University Press, 1985.
- [Keene 89] Sonya E. Keene. *Object-Oriented Programming in Common Lisp: A Programmer's Guide to CLOS.* Reading, Massachusetts: Addison-Wesley, 1989.
- [Kiefer & Fettig 93] Bernd Kiefer and Thomas Fettig. *FEGRAMED-An Interactive Graphics Editor for Feature Structures.* Technical report, Deutsches Forschungszentrum fiir Kiinstliche Intelligenz, Saarbriicken, Germany, 1993.
- [Kiefer 93] Bernd Kiefer. *Gimmie more HQ Parsers.* Technical report, Deutsches Forschungszentrum fiir Kiinstliche Intelligenz, Saarbriicken, Germany, 1993. Forthcoming.
- [King 89] Paul J. King. *A Logical Formalism for Head-Driven Phrase Structure Grammar.* PhD thesis, University of Manchester, Department of Mathematics, 1989.
- [Knight 89] Kevin Knight. *Unification: A Multidisciplinary Survey.* ACM Computing Surveys, 21(1):93-124, March 1989.
- [Knuth 68] Donald E. Knuth. *Semantics of Context-Free Languages.* Mathematical Systems Theory, 2(2):127-145, 1968.
- [Krieger & Schäfer 93] Hans-Ulrich Krieger and Ulrich Schäfer. *TDL* A Type Description Lan*guage for HPSG. Part* 1: *Overview.* Technical report, Deutsches Forschungszentrum fiir Kiinstliche Intelligenz, Saarbriicken, Germany, 1993. Forthcoming.
- [Laubsch 93] Joachim Laubsch. *Zebu: A Tool for Specifying Reversible LALR(1) Parsers.* Technical report, Hewlett-Packard, 1993.
- [Moens et a1. 89] Marc Moens, Jo Calder, Ewan Klein, Mike Reape, and Henk Zeevat. *Expressing generalizations in unification-based grammar formalisms.* In: Proceedings of the 4th EACL, pp. 174-181, 1989.
- [Montague 74] Richard Montague. *Formal Philosophy. Selected Papers of Richard Montague .* New Haven: Yale University Press, 1974. Edited by Richmond H. Thomason.
- [Netter 93] Klaus Netter. *Architecture and Coverage of the DISCO Grammar.* In: S. Busemann and Karin Harbusch (eds.), Proceedings of the DFKI Workshop on Natural Language Systems: Modularity and Re-Usability, 1993.
- [Pereira & Shieber 84] Fernando C.N. Pereira and Stuart M. Shieber. *The Semantics of Grammar Formalisms Seen* as *Computer Languages.* In: Proceedings of the 10th International Conference on Computational Linguistics, pp. 123-129,1984.
- [Pereira & Warren 80] Fernando C.N. Pereira and David H.D . Warren. *Definite Clause Grammars for Language Analysis-A Survey of the Formalism and* a *Comparison with Augmented Transition Networks.* Artificial Intelligence, 13:231-278, 1980.
- [Pereira 87] Fernando C.N. Pereira. *Grammars and Logics of Partial Information.* In: J .-L. Lassez (ed.), Proceedings of the 4th International Conference on Logic Programming, Vol. 2, pp. 989-1013,1987.
- [Pollard & Moshier 90] Carl J. Pollard and M. Drew Moshier. *Unifying Partial Descriptions of Sets.* In: P. Hanson (ed.), Information, Language, and Cognition. Vol. 1 of Vancouver Studies in Cognitive Science, pp. xxx-yyy. University of British Columbia Press, 1990.
- [Pollard & Sag 87] Carl Pollard and Ivan Sag. *Information-Ba3ed Syntax and Semantics. Vol. I: Fundamentals.* CSLI Lecture Notes, Number 13. Stanford: Center for the Study of Language and Information, 1987.
- [Pollard & Sag 93] Carl Pollard and Ivan Sag. *Head-Driven Phrase Structure Grammar.* CSLI Lecture Notes. Stanford: Center for the Study of Language and Information, 1993.
- [Pollard 89] Carl Pollard . *The Syntax-Semantics Interface in* a *Unification-Based Phrase Structure Grammar.* In: Stephan Busemann, Christa Hauenschild, and Carla Umbach (eds.), Views of the Syntax-Semantics Interface: Proceedings of the Workshop on "GPSG and Semantics", Technische Universitat Berlin, 22-24.Feb 1989, pp. 167-184. Technische Universität Berlin: KIT FAST, 1989.
- [Reape 91) Mike Reape. *An Introduction to the Semantics of Unification-Based Grammar Formalisms.* Technical Report Deliverable R3.2.A, DYANA, Centre for Cognitive Science, University of Edinburgh, January 1991.
- [Rounds & Kasper 86] William C. Rounds and Robert T. Kasper. *A Complete Logical Calculus for Record Structures Representing Linguistic Information .* In: Proceedings of the 15th Annual Symposium of the IEEE on Logic in Computer Science, 1986.
- [Rounds 88] William C. Rounds. *Set Values for Unification-Based Grammar Formalisms and Logic Programming.* Technical Report CSLI-88-129, Center for the Study of Language and Information, 1988.
- [Russell et al. 92] Graham Russell, Afzal Ballim, John Carroll, and Susan Warwick-Armstrong. A *Practical Approach to Multiple Default Inheritance for Unification-Based Lexicons.* Computational Linguistics, 18(3):311-337,1992 .
- [Sag & Pollard 87] Ivan A. Sag and Carl Pollard. *Head-Driven Phrase Structure Grammar: An Informal Synopsis.* Technical Report CSLI-87-89, Center for the Study of Language and Information, Stanford University, 1987.
- [Shieber et aJ. 83] Stuart Shieber, Hans Uszkoreit, Fernando Pereira, Jane Robinson, and Mabry Tyson. *The Formalism and Implementation of PATR-Il.* In: BarbaraJ. Grosz and Mark E. Stickel (eds.), Research on Interactive Acquisition and Use of Knowledge, pp. 39-79. Menlo Park, Cal.: AI Center, SRI International, 1983.
- [Shieber 86] Stuart M. Shieber. *An Introduction to Unification-Based Approaches to* Grammar. CSLI Lecture Notes, Number 4. Stanford: Center for the Study of Language and Information, 1986.
- [Smolka 88] Gert Smolka. *A Feature Logic with Subsorts.* LILOG Report 33, WT LILOG-IBM Germany, Stuttgart, Mai 1988.
- [Smolka 89] Gert Smolka. *Feature Constraint Logic for Unification Grammars.* IWBS Report 93, IWBS-IBM Germany, Stuttgart, November 1989.
- [Smolka 91] Gert Smolka. *Residuation and Guarded Rules for Constraint-Logic Programming.*  Research Report RR-91-13, DFKI, Saarbriicken, 1991.
- [Steele 90] Guy L. Steele. *Common Lisp: The Language.* Bedford, MA: Digital Press, 2nd edition, 1990.
- [Uszkoreit 86] Hans Uszkoreit. *Categorial Unification Grammars*. In: Proceedings of the 11th International Conference on Computational Linguistics, pp. 187-194, 1986.
- [Uszkoreit 88] Hans Uszkoreit. From Feature Bundles to Abstract Data Types: New Directions in *the Representation and Processing of Linguistic Knowledge.* In: A. Blaser (ed.), Natural Language at the Computer-Contributions to Syntax and Semantics for Text Processing and Man-Machine Translation, pp. 31-64. Berlin: Springer, 1988.
- [Zajac 92] Remi Zajac. *Inheritance and Constraint-Based Grammar Formalisms.* Computational Linguistics, 18(2):159-182,1992.

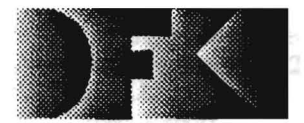

Deutsches **Forschungszentrum** fOr KOnstilche Intelligenz GmbH

DFKI -Bibliothek-PF 2080 D-67608 Kaiserslautem **FRG** 

# DFKI Publikationen

Die folgenden DFKI Veröffentlichungen sowie die aktuelle Liste von allen bisher erschienenen Publikationen können von der oben angegebenen Adresse bezogen werden.

Die Berichte werden. wenn nicht anders gekennzeichnet, kostenlos abgegeben.

#### DFKI Research Reports

#### RR-92-34

*Philipp Hanschke:* Terminological Reasoning and Partial Inductive Definitions 23 pages

#### RR-92-35

*Manfred Meyer.*  Using Hierarchical Constraint Satisfaction for Lathe-Tool Selection in a CIM Environment 18 pages

#### RR-92-36

*Franz Baader. Philipp Hanschke:*  Extensions of Concept Languages for a Mechanical Engineering Application 15 pages

#### RR-92-37

*Philipp Hanschke:* Specifying Role Interaction in Concept Languages

# 26 pages

RR-92-38 *Philipp Hanschke. Manfred Meyer:*  An Alternative to H-Subsumption Based on Terminological Reasoning 9 pages

#### RR-92-40

*Philipp Hanschke. KnUi Hinkelmann:* Combining Terminological and Rule-based Reasoning for Abstraction Processes 17 pages

RR-92-41 *Andreas Lux:* A Multi-Agent Approach towards Group Scheduling 32 pages

#### RR-92-42

*John Nerbonne :*  A Feature-Based Syntax/Semantics Interface 19 pages

# DFKI Publications

The following DFKl publications or the list of all published papers so far can be ordered from the above address.

The reports are distributed free of charge except if otherwise indicated.

#### RR-92-43

*Christoph Klauck. Jakob Mauss:* A Heuristic driven Parser for Attributed Node Labeled Graph Grammars and its Application to Feature Recognition in CIM 17 pages

#### RR-92-44

*Thomas Rist. Elisabeth Andre:* Incorporating Graphics Design and Realization into the Multimodal Presentation System WIP 15 pages

#### RR-92-45

*Elisabeth Andre. Thomas Rist:* The Design of Illustrated Documents as a Planning Task 21 pages

#### RR-92-46

*Elisabeth Andre. Wolfgang Finkler. Win/ried Gra/. Thomas Rist. Anne Schauder. Wolfgang Wahlster:*  WIP: The Automatic Synthesis of Multimodal Presentations 19 pages

#### RR-92-47

*Frank Bomarius:* A Multi-Agent Approach towards Modeling Urban Traffic Scenarios 24 pages

#### RR-92-48

*Bernhard Nebel. Jana KoehJer:*  Plan Modifications versus Plan Generation A Complexity-Theoretic Perspective 15 pages

#### RR-92-49

*Christoph Klauck. Ralf Legleitner. Ansgar Bernardi:*  Heuristic Classification for Automated CAPP 15 pages

RR-92-50 *Stephan Busemann:*  Generierung natiirlicher Sprache 61 Seiten

#### RR·92·51

*Hans-Jurgen Bilrckert. Werner NUll:*  On Abduction and Answer Generation through Constrained Resolution 20 pages

#### RR·92·52

*Mathias Bauer. Susanne Biundo. Dietmar Dengler. Jana Koehler. Gabriele Paul:* Pill - A Logic-Based Tool for Intelligent Help Systems 14 pages

#### RR·92·53

*Werner Stephan. Susanne Biundo:*  A New Logical Framework for Deductive Planning 15 pages

#### RR-92·54

Harold Boley: A Direkt Semantic Characterization of RELFUN 30 pages

#### RR·92·55

*John Nerbonne. Joachim Laubsch. Abdel Kader Diagne. Stephan Oepen:* Natural Language Semantics and Compiler Technology 17 pages

#### RR-92-56

*Armin Law::* Integrating a Modal Logic of Knowledge into Terminological Logics 34 pages

#### RR·92·58

*Fran:z Baader. Bernhard HoI/under:*  How to Prefer More Specific Defaults in Terminological Default Logic 31 pages

#### RR·92·59

*Karl Schlechta and David Makinson: On Principles* and Problems of Defeasible Inheritance 13 pages

#### RR·92·60

Karl Schlechta: Defaults, Preorder Semantics and **Circumscription** 19 pages

#### RR·93·02

*Wolfgang Wah/ster. Elisabeth Andre. Wolfgang Finkler. Hans-Jurgen Profillich. Thomas Rist:*  Plan-based Imegration of Natural Language and Graphics Generation 50 pages

#### RR·93·03

*Franz Baader. Berhard Hal/under. Bernhard Nebel, Hans-Jii.rgen Profitlich. Enrico Francom':*  An Empirical Analysis of Optimization Techniques for Terminological Representation Systems 28 pages

#### RR·93·04

*Christoph Klauck. Johannes Schwagereit:*  GGD: Graph Grammar Developer for features in CAD/CAM 13 pages

#### RR-93·05

*Franz Baader, Klaus Schulz:* Combination Techniques and Decision Problems for Disunification 29 pages

#### RR-93·06

*Hans-Jii.rgen BiJrckert. Bernhard Hollunder. Armin Law::* On Skolemization in Constrained Logics 40 pages

#### RR-93-07

*Hans-Jii.rgen BiJrckert. Bernhard Hollunder. Armin Law::* Concept Logics with Function Symbols 36 pages

#### RR-93-08

*Harold Boley. Philipp Hanschke. Knut Hinkelman, Manfred Meyer:* COLAB: A Hybrid Knowledge Representation and Compilation Laboratory 64 pages

#### RR-93·09

*Philipp Hanschke. Jorg Wurtz:*  Salisfiability of the Smallest Binary Program 8 Seilen

#### RR·93-10

*Martin Buchheit. Francesco M, Donini. Andrea Schaer[:* Decidable Reasoning in Terminological Knowledge Representation Systems 35 pages

#### RR·93·11

*Bernhard Nebel, Hans-Juergen Buerckerl:*  Reasoning about Temporal Relations: A Maximal Tractable Subclass of Allen's Interval Algebra 28 pages

#### RR·93·12

*Pierre Sablayrolles:* A Two-Level Semantics for French Expressions of Motion 51 pages

#### RR·93·13

*Franz Baader, Karl Sch/echJa:*  A Semantics for Open Normal Defaults via a Modified Preferemial Approach 25 pages

#### RR·93·14

*Joachim Niehren, Andreas Podelski.RalfTreinen:*  Equational and Membership Constraints for Infinite Trees 33 pages

#### RR·93·15

*Frank Berger. Thomas Fehrle. Kristof KI6ckner. Volker SchOlies. Markus A. Thies. Wolfgang Wahlster:* PLUS· Plan·based User Support Final Project Report 33 pages

#### RR·93·16

*Gert Smolka. Martin Hem. Jorg Wurtz:* Object· Oriented Concurrent Constraint Programming in 02 17 pages

#### RR·93·18

*Klaus Schild:* Terminological Cycles and the Propositional  $\mu$ -Calculus 32 pages

#### RR·93·20

*Franz Booder. Bernhard Hollunder:*  Embedding Defaults into Terminological Knowledge Representation Formalisms 34 pages

#### RR·93·22

*Manfred Meyer. Jorg MUlier:*  Weak Looking-Ahead and its Application in Computer-Aided Process Planning 17 pages

#### RR·93·23

*Andreas Dengel. Ollmar Lutzy:*  Comparative Study of Connectionist Simulators 20 pages

#### RR·93·24

*Rainer Hoch. Andreas Dengel:*  Document Highlighting -Message Classification in Printed Business Letters 17 pages

#### RR·93·26

*Jorg P. Muller. Markus Pischel:* The Agent Architecture InteRRaP: Concept and Application 99 pages

#### RR·93·27

*Hans-Ulrich Krieger:*  Derivation Without Lexical Rules 33 pages

#### RR·93·28

*Hans-Ulrich Krieger. John Nerbonne.*  Hannes Pirker: Feature-Based Allomorphy 8 pages

#### RR·93·33

*Bernhard Nebel. Jana Koehler:*  Plan Reuse versus Plan Generation: A Theoretical and Empirical Analysis 33 pages

#### RR·93·34

Wolfgang Wahlster: Verbmobil Translation of Face-To-Face Dialogs 10 pages

#### DFKI Technical Memos

#### TM·91·13

*Knut Hinkelmann:* Forward Logic Evaluation: Developing a Compiler from a Partially Evaluated Meta Interpreter 16 pages

#### TM·91-14

*Rainer Bleisinger. Rainer Hoch. Andreas Dengel:*  ODA·based modeling for document analysis 14 pages

#### TM-91-15

*Stefan Busemann:* Prototypical Concept Formation An Alternative Approach to Knowledge Representation 28 pages

#### TM·92-01

*Lijuan Zhang:* Entwurf und Implementierung eines Compilers zur Transformation von Werkstückrepräsentationen 34 Seiten

#### TM-92-02

*Achim Schupeta:* Organizing Communication and Introspection in a Multi·Agent Blocksworld 32 pages

# TM·92-03

*Mona Singh:*  A Cognitiv Analysis of Event Structure 21 pages

#### TM-92-04

*Jargen MUller. Jorg Muller. Markus Pischel. Ralf Scheidhauer:*  On the Representation of Temporal Knowledge 61 pages

#### TM·92·05

*Franz Schmalhofer. Christoph Globig. Jorg Thoben:*  The refitting of plans by a human expert 10 pages

#### TM-92·06

*0110 Kahn. Franz Schmalhofer:* Hierarchical skeletal plan refinement: Task- and inference structures 14 pages

#### TM-92·08

*Anne Kilger:* Realization of Tree Adjoining Grammars with Unification 27 pages

#### TM·93-01

*Ouo Kuhn. Andreas Birk:* Reconstructive Integrated Explanation of Lathe Production Plans 20 pages

#### TM·93-02 Pierre Sablayrolles, Achim Schupeta: Conlfict Resolving Negotiation for COoperative Schedule Management

21 pages

#### OFKI Oocuments

#### 0·92·15

DFKI Wissenschaftlich-Technischer Jahresbericht 1991

130 Seiten

#### 0-92-16

Judith Engelkamp (Hrsg.): Verzeichnis von Softwarekomponenten für natürlichsprachliche Systeme 189 Seiten Enitenr rür nr nuchsspragachlig Svetemme

#### 0-92·17

*Elisabeth Andre. Robin Cohen. Winfried Graf. Bob Kass. Cecile Paris. Wolfgang Wahlsler (Eds.):*  UM92: Third International Workshop on User Modeling, Proceedings 254 pages Note: This document is available only for a nominal charge of 25 DM (or 15 US-\$).

#### 0-92·18

*Klaus Becker:* Verfahren der automatisienen Diagnose technischer Systeme 109 Seilen

#### 0.92.19 *tlrich. Rainer ch:* A: Auta:,

*Stefan Dillrich. Rainer Hoch:* Automatische, Deskriptor-basiene Unterstiitzung der Dokumentanalyse zur Fokussierung und Klassifizierung von **Geschäftsbriefen** 107 Seiten

#### 0·92·21

*Anne Schauder:* Incremental Syntactic Generation of Natural Language with Tree Adjoining Grammars 57 pages

#### 0·92·22

*Werner Slein:* Indexing Principles for Relational Languages Applied to PROLOG Code Generation 80 pages

#### 0·92·23

*Michael Herfert: Parsen und Generieren der Prolog*artigen Syntax von RELFUN 51 Seiten

#### 0·92-24

*Jiirgen MUlier. Donald Steiner (Hrsg .):*  Kooperierende Agenten 78 Seilen

#### 0·92·25

*Martin Buchheit:* Klassische Kommunikations- und Koordinationsmodelle 31 Seiten

## 0·92·26

*Enno Tolzmann:*  Realisierung eines Werkzeugauswahlmoduls mit Hilfe des Constraint-Systems CONTAX 28 Seiten

#### 0·92·27

*Marlin Harm. KnUl Hinkelmann. Thomas lAbisch:*  Integrating Top-down and Bottom-up Reasoning in<br>COLAB nut and Hinoromonas home h: h: COLAB *nut* and *Hinourmonas homch: h:*<br>40 pages *Hiventypen* **p** rell Hüentypen

#### 0·92·28

*Klaus-Peler Gores. Rainer Bleisinger:* Ein Modell zur Repräsentation von Nachrichtentypen 56 Seiten

*roror Gores, Kielei*<br>D.93.01 *Hanschiom Friihwwwwh:* Temirmincal Philipp Hanschke, Thom Frühwirth: Terminological Reasoning with Constraint Handling Rules 12 pages

#### 0·93·02

*Gabriele Schmidt. Frank Pelers.*  Gernod Laufkötter: User Manual of COKAM+ 23 pages

#### 0·93·03

*Stephan Busemann. Karin Harbusch(Eds.):*  DFKI Workshop on Natural Language Systems: Reusability and Modularity - Proceedings 74 pages

#### 0·93·04

DFKI Wissenschaftlich-Technischer Jahresbericht 1992 194 Seiten

# 0·93·05

*Elisabeth Andre. Winfried Graf, Jochen Heinsohn. Bernhard Nebel. Hans-Jiirgen Profitlich. Thomas Rist. Wolfgang Wahlster:*  PPP: Personalized Plan-Based Presenter 70 pages

#### 0·93·06

*Jurgen MUlier (Hrsg.):*  Beiträge zum Gründungsworkshop der Fachgruppe Verteilte Künstliche Intelligenz Saarbrücken 29.-30. April 1993 235 Seiten Note: This document is available only for a nominal charge of 25 DM (or 15 US-\$).

#### 0·93·07

*Klaus-Peter Gores. Rainer Bleisinger:*  Ein erwartungsgesteuerter Koordinator zur partiellen Textanalyse 53 Seiten

#### 0·93·08

*Thomas Kieninger. Rainer Hoch:* Ein Generator mit Anfragesystem fiir strukturiene Wotterbiicher zur Unterstützung von Texterkennung und Textanalyse 125 Seilen

#### 0·93·09

*Hans-Ulrich Krieger. Ulrich Schafer:* Vln *Sciifer:*  TDL ExtraLight User's Guide s Gue 35 pages